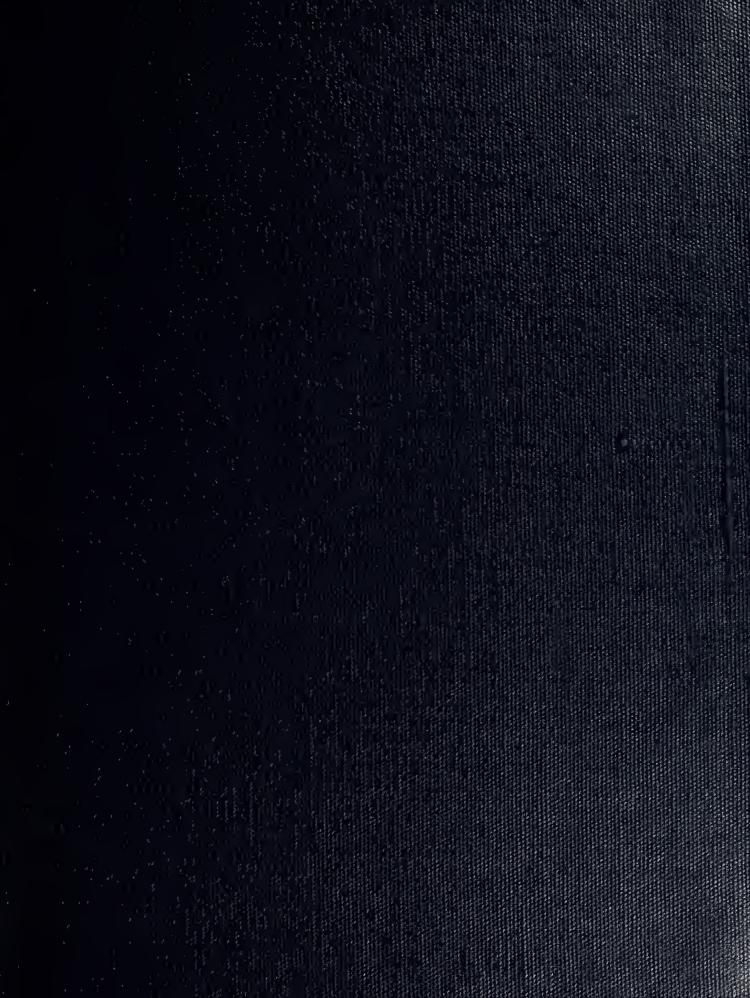

DUDLEY KHOX LIBBARY
NAVAL POSTGRADULITE SCHOOL
MONTEREY CALIFORNIA 95848-8602

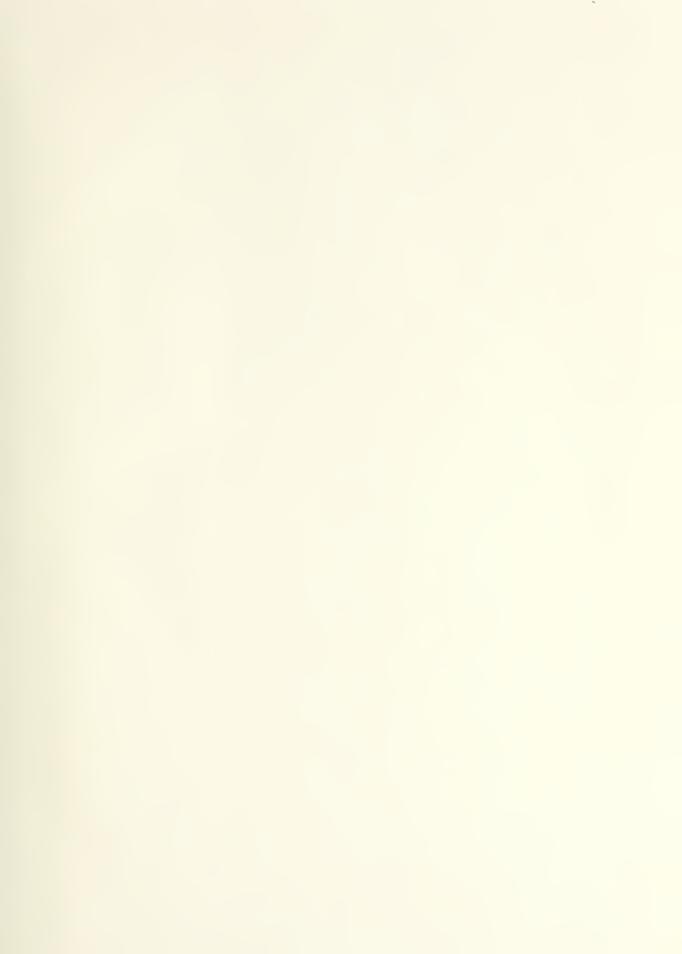

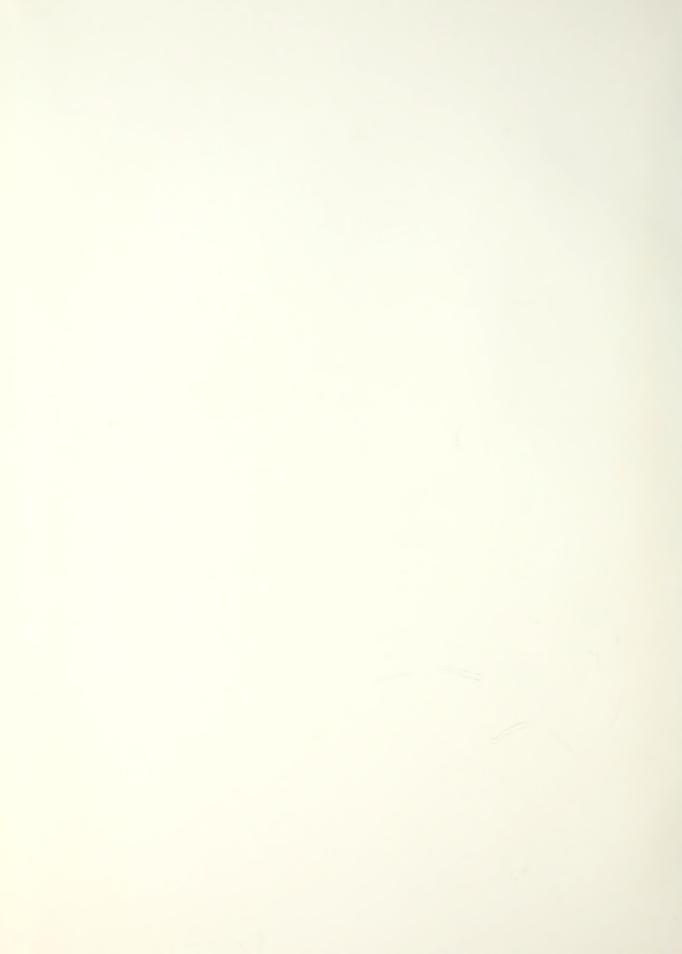

# NAVAL POSTGRADUATE SCHOOL

Monterey, California

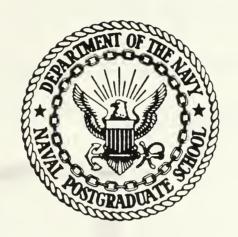

# **THESIS**

EMYCIN-PROLOG EXPERT SYSTEM SHELL

bу

Fikret Ulug

December 1986

Thesis Advisor:

Neil C. Rowe

Approved for public release; distribution is unlimited

T232724

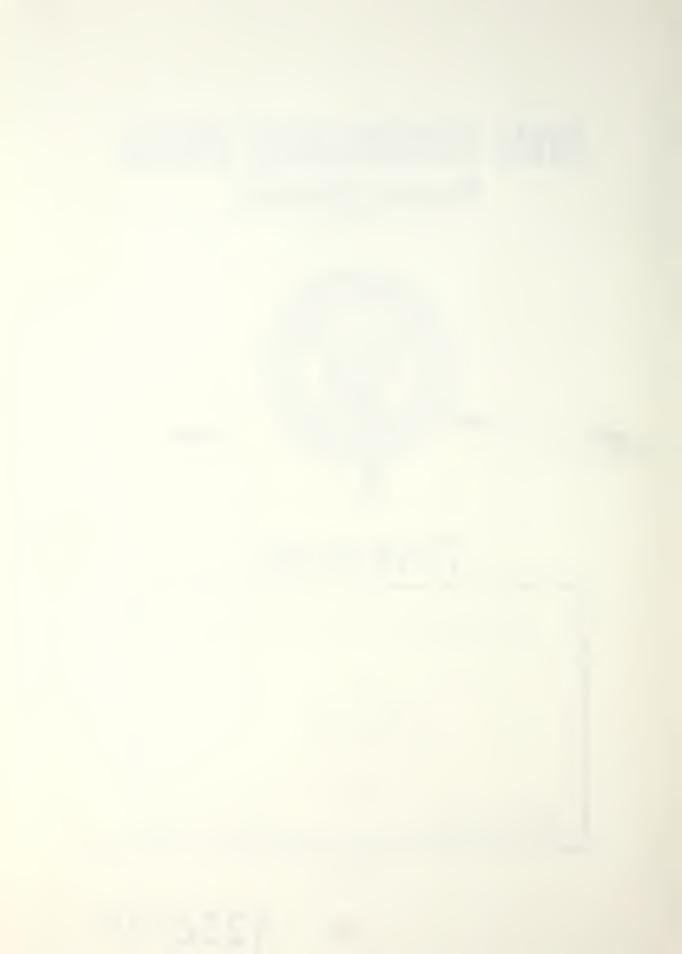

| REPORT DOCUMENTATION PAGE                                                                                                    |                                     |                                                                      |                    |                  |                           |  |  |  |  |  |  |
|----------------------------------------------------------------------------------------------------|-------------------------------------|----------------------------------------------------------------------|--------------------|------------------|---------------------------|--|--|--|--|--|--|
| 18 REPORT SECURITY CLASSIFICATION Unclassified                                                                                                    |                                     | 16 RESTRICTIVE MARKINGS                                              |                    |                  |                           |  |  |  |  |  |  |
| 2a SECURITY CLASSIFICATION AUTHORITY                                                                                                    |                                     | 3 DISTRIBUTION/AVAILABILITY OF REPORT Approved for public release;   |                    |                  |                           |  |  |  |  |  |  |
| 26 DECLASSIFICATION / DOWNGRADING SCHEDU                                                                                                    | LE                                  | distribution is unlimited                                            |                    |                  |                           |  |  |  |  |  |  |
| 4 PERFORMING ORGANIZATION REPORT NUMBE                                                                                                    | R(S)                                | S MONITORING ORGANIZATION REPORT NUMBER(S)                           |                    |                  |                           |  |  |  |  |  |  |
|                                                                                                    |                                     |                                                                      |                    |                  |                           |  |  |  |  |  |  |
| 6a NAME OF PERFORMING ORGANIZATION                                                                                                    | 6b OFFICE SYMBOL (If applicable)    | 78 NAME OF MONITORING ORGANIZATION                                   |                    |                  |                           |  |  |  |  |  |  |
| Waval Postgraduate School                                                                                                    |                                     |                                                                      | tgraduate          |                  |                           |  |  |  |  |  |  |
| 6c ADDRESS (City, State, and ZIP Code)                                                                                                    |                                     | 76 ADDRESS (City                                                     | y, State, and ZIP  | Code)            |                           |  |  |  |  |  |  |
| Monterey, California 93943                                                                                                    | -5000                               | Monterey,                                                            | Californ           | ia 93943.        | -5000                     |  |  |  |  |  |  |
| 8a NAME OF FUNDING / SPONSORING ORGANIZATION                                                                                                    | 8b OFFICE SYMBOL<br>(If applicable) | 9 PROCUREMENT INSTRUMENT IDENTIFICATION NUMBER                       |                    |                  |                           |  |  |  |  |  |  |
| 3c ADDRESS (City, State, and ZIP Code)                                                                                                    |                                     | 10 SOURCE OF F                                                       |                    |                  |                           |  |  |  |  |  |  |
|                                                                                                    |                                     | PROGRAM<br>ELEMENT NO                                                | PROJECT<br>NO      | TASK<br>NO       | WORK UNIT<br>ACCESSION NO |  |  |  |  |  |  |
| 1 TITLE (Include Security Classification) EMYCIN-PROLOG EXPERT SYSTEM SHELL 2 PERSONAL AUTHOR(S) Fikret Ulug                                                                                                    |                                     |                                                                      |                    |                  |                           |  |  |  |  |  |  |
| 3a TYPE OF REPORT 13b TIME CO<br>Master's Thesis FROM                                                                                                    | VERED<br>TO                         | 14 DATE OF REPORT (Year, Month. Day) 15 PAGE COUNT 1986 December 189 |                    |                  |                           |  |  |  |  |  |  |
| 6 SUPPLEMENTARY NOTATION                                                                                                    |                                     |                                                                      |                    |                  | 100                       |  |  |  |  |  |  |
| 7 COSATI CODES                                                                                                    | 18 SUBJECT TERMS (                  | Continue on reverse                                                  | if necessary and   | identify by bloc | k number)                 |  |  |  |  |  |  |
| F ELD GROUP SUB-GROUP                                                                                                    | Expert Sy                           | stems, Exp                                                           | ert Sy <b>st</b> e | em Shell,        | Prolog                    |  |  |  |  |  |  |
| Building an expert system from scratch requires a long and tedious programming process. To make this easier, expert system shells are devised. We have implemented a shell in the language PROLOG. Our shell is modelled on a famous one, EMYCIN. We built two small-sized expert systems using our shell. The first one (CAR diagnosis system) diagnoses engine problems in a car, and the second one (FINANCE analysis system) gives financial advice. We also designed some explanation facilities for our shell. The choice of PROLOG facilitated our study considerably. PROLOG's built-in pattern-matching and backtracking facilities were two powerful features for the deduction process and EMYCIN's backward-chaining control structure. With our shell we were able to build an expert system quickly. Although they were left as a |                                     |                                                                      |                    |                  |                           |  |  |  |  |  |  |
| Neil C. Rowe                                                                                                    |                                     | (408) 646 2462 52Rp                                                  |                    |                  |                           |  |  |  |  |  |  |

| 19. ABSTRACT (continued)                                                                                                 |
|----------------------------------------------------------------------------------------------------|
| future study, implementation of the user interaction and explanation system modules can make our shell a usable product. |
| explanation bystem modules can make our shell a abable product.                                                          |
|                                                                                                    |
| · ·                                                                                                    |
|                                                                                                    |
|                                                                                                    |
|                                                                                                    |
|                                                                                                    |
|                                                                                                    |
|                                                                                                    |
|                                                                                                    |
|                                                                                                    |
|                                                                                                    |
|                                                                                                    |
|                                                                                                    |
|                                                                                                    |
|                                                                                                    |
|                                                                                                    |
| ·                                                                                                    |
|                                                                                                    |
|                                                                                                    |
|                                                                                                    |

Approved for public release; distribution is unlimited

EMYCIN-PROLOG Expert System Shell

bу

Fikret Ulug Lieutenant Junior Grade, Turkish Navy B.S., Turkish Naval Academy, 1980

Submitted in partial fulfillment of the requirements for the degree of

MASTER OF SCIENCE IN COMPUTER SCIENCE

from the

NAVAL POSTGRADUATE SCHOOL December 1986

#### ABSTRACT

Building an expert system from scratch requires a long and tedious programming process. To make this easier, expert system shells are devised. We have implemented a shell in the language PROLOG. Our shell modelled on a famous one, EMYCIN. We built two is small-sized expert systems using our shell. The first one (CAR diagnosis system) diagnoses engine problems in a car, and the second one (FINANCE analysis system) gives financial advice. We also designed explanation facilities for our shell. The choice of PROLOG facilitated our study considerably. PROLOG's built-in pattern-matching and backtracking facilities were two powerful features for the deduction process and EMYCIN's backward-chaining control structure. With shell we were able to build an expert system our quickly. Although they were left as a future study, implementation of the user interaction and explanation system modules can make our shell a usable product.

## TABLE OF CONTENTS

| I.  | INTRO | ODUCT | ION   |              |      |      | •    | •   | •  | •  | •  | •  | •  | •  | •  | 8   |
|-----|-------|-------|-------|--------------|------|------|------|-----|----|----|----|----|----|----|----|-----|
|     | Α.    | EXPER | RT SY | STEMS        |      |      | •    | •   | •  | •  | •  |    | •  | •  | •  | 8   |
|     | В.    | THE E | EXPER | T SYS        | TEM  | SHEI | LL A | AND | E  | MY | CI | N  | •  | •  |    | 1 Ø |
|     | C.    | WHY I | EMYCI | N? .         |      |      |      | •   | •  | •  |    |    | •  | •  | •  | 12  |
|     | D.    | WHY I | PROLO | G? .         |      |      |      |     |    | •  | •  |    | •  | •  | •  | 14  |
|     | Ε.    | THE V | VORK  | DONE         |      |      |      | •   | •  | •  | •  | •  | •  | •  | •  | 14  |
| II. | THE 1 | EMYCI | 1-PRO | LOG C        | onsu | LTAT | ror  | N S | YS | ΤE | M  | •  | •  | •  |    | 18  |
|     | Α.    | INTRO | DUCT  | ION .        |      | •    |      | •   | •  | •  | •  |    | •  | •  | •  | 18  |
|     | В.    | DATA  | STRU  | CTURE        | s.   | •    |      | •   | •  | •  | •  | •  | •  | •  | •  | 18  |
|     |       | 1.    | The   | Conte        | xt T | ree  | •    | •   | •  | •  | •  | •  | •  | •  | •  | 19  |
|     |       |       | a.    | Intr         | oduc | tior | 1.   | •   | •  | •  | •  |    | •  | •  | •  | 19  |
|     |       |       | b.    | Uses         | Of   | The  | Cor  | nte | xt | Т  | re | е  | •  | •  | •  | 20  |
|     |       |       | c.    | Inte         | rnal | Sti  | ruct | tur | е  | 0f | C  | on | te | xt | s  | 22  |
|     |       | 2.    | Para  | meter        | s.   | •    |      | •   | •  | •  | •  | •  | •  | •  | •  | 24  |
|     |       |       | a.    | Intr         | oduc | tion | ı.   | •   | •  | •  | •  | •  | •  | •  | •  | 24  |
|     |       |       | b.    | Туре         | s Of | Pai  | rame | ete | rs |    | •  | •  | •  | •  | •  | 25  |
|     |       |       | c.    | Inte         | rnal | Sti  | ruc  | tur | е  | Of | P  | ar | am | et | er | s26 |
|     |       | 3.    | Rule  | s            |      | •    |      | •   | •  | •  | •  | •  | •  | •  | •  | 28  |
|     |       |       | a.    | Intr         | oduc | tio  | n.   | •   | •  | •  | •  | •  | •  | •  | •  | 28  |
|     |       |       | b.    |              | rnal |      |      |     |    |    |    |    |    |    |    |     |
|     |       |       | С.    | Crea<br>Rule |      |      |      |     |    |    |    |    |    |    |    |     |
|     | C.    | INFE  | RENCE | MECH         | ANIS | M    |      |     |    |    |    |    |    |    | •  | 34  |

|      | D.                   | FUNCT                                            | IONS                                            | •                  | • •                                        |                | •                               | •       | •                                     | •                                             | •                                     | •                                       | •       | •       | •   | • | 36                                     |
|------|----------------------|--------------------------------------------------|-------------------------------------------------|--------------------|--------------------------------------------|----------------|---------------------------------|---------|---------------------------------------|-----------------------------------------------|---------------------------------------|-----------------------------------------|---------|---------|-----|---|----------------------------------------|
|      | E.                   | CONSU                                            | LTATI                                           | ON                 | CYCL                                       | Ε.             | •                               | •       | •                                     | •                                             | •                                     | •                                       | •       |         |     | • | 38                                     |
|      |                      |                                                  | Detai<br>Struc                                  |                    |                                            | lys            | sis<br>•                        |         | f<br>•                                | Th                                            | •                                     | Co<br>•                                 | nt      | ro<br>• | 1   |   | 38                                     |
|      |                      |                                                  | Depar<br>Struc                                  |                    |                                            | ron            | Tł                              | ne<br>• | Ma<br>•                               | in<br>•                                       | . C                                   | on<br>•                                 | tr<br>• | ol<br>• |     | • | 44                                     |
| III. | INEXA                | ACT RE                                           | ASONI                                           | NG                 |                                            |                |                                 |         |                                       |                                               |                                       |                                         |         | •       |     |   | 45                                     |
|      | Α.                   | CERTA                                            | INTY                                            | FAC                | TORS                                       |                | •                               |         | •                                     |                                               |                                       |                                         | •       |         |     | • | 46                                     |
|      | В.                   | COMBI                                            | NING                                            | FUN                | CTIO                                       | NS             | •                               | •       |                                       | •                                             | •                                     | •                                       | •       |         |     |   | 50                                     |
| IV.  | KNOWI                | LEDGE                                            | ACQUI                                           | SII                | CION                                       |                | •                               |         |                                       |                                               | •                                     | •                                       | •       | •       |     |   | 52                                     |
| ٧.   | EXPL                 | ANATIO                                           | N SYS                                           | STEN               | <b>1</b> .                                 |                |                                 |         |                                       |                                               |                                       |                                         |         | •       |     |   | 54                                     |
|      | Α.                   | INTRO                                            | DUCTI                                           | ON                 |                                            |                |                                 |         |                                       |                                               |                                       |                                         |         |         |     |   | 54                                     |
|      | в.                   | ACOUT                                            | RING                                            | 2                  | AND S                                      | ז כו יחי       | וריייו                          | ו סז    | r Ni C                                | ч т                                           | יודי                                  |                                         | קווי    | DC      | топ |   |                                        |
|      | ь.                   | KNOWL                                            |                                                 | •                  | • •                                        | • .            | •                               | •       | •                                     | •                                             | •                                     | •                                       | •       | •       | •   | • | 58                                     |
|      | С.                   | -                                                | EDGE                                            | •                  |                                            | •              |                                 | •       | •                                     | •                                             | •                                     | •                                       | •       | •       | •   | • | 58<br>59                               |
|      |                      | KNOWL                                            | EDGE                                            | ·<br>(PL)          | <br>ANATI                                  | ON             | AN]                             | D E     | ·<br>EXF                              | ·                                             | •                                     | •                                       | •       | •       | •   | • |                                        |
|      | C.                   | KNOWL<br>NATUR<br>SEMAN                          | EDGE                                            | ·<br>(PL)<br>EXPI  | <br>ANATI<br>LANAT                         | ON             | AN]                             | D E     | ·<br>EXF                              | ·                                             | •                                     | •                                       | •       | •       | •   | • | 59<br>61                               |
| VI.  | C.<br>D.<br>E.       | KNOWL<br>NATUR<br>SEMAN                          | EDGE AL EX ITIC E RENCE                         | ·<br>(PL)<br>EXPI  | <br>ANATI<br>LANAT                         | ON             | AN]                             | D E     | ·<br>EXF                              | ·                                             | •                                     | •                                       | •       | •       | •   | • | 59                                     |
| VI.  | C.<br>D.<br>E.       | KNOWL<br>NATUR<br>SEMAN<br>INFER                 | EDGE  AL EX  ITIC F  RENCE                      | CPLA               | · · · ANATI LANAT TWORK                    | ON             | ANI<br>N NI                     | D ETV   | ·<br>VOF                              | ·<br>PLA<br>RK<br>·                           | ·<br>·                                | T1                                      | • ON    | •       | •   | • | 59<br>61<br>62                         |
| VI.  | C. D. E.             | KNOWL NATUR SEMAN INFER                          | EDGE  AL EX  ITIC F  RENCE  LESSON              | CPLA               | · · ANATI LANAI TWORK · · LEARN            | ON TON         | ANI<br>N NI                     | D FETW  | · VOF                                 | ·<br>PLA<br>RK<br>·                           | ·                                     | ·<br>·<br>·                             | CON     | •       | rre | • | 59<br>61<br>62<br>66                   |
| VI.  | C. D. E. CONC        | KNOWL NATUR SEMAN INFER LUSION THE I             | EDGE  AL EX  ITIC E  RENCE  LESSON  IRED E      | CPLA EXPI NET      | ANATI LANAT TWORK  LEARN DWARE             | ON ION         | ANI N NI                        | D I     | · EXF                                 | ·<br>PLA<br>RK<br>·                           | ·                                     | ·<br>·<br>·                             | CON     | •       | rre | • | 59<br>61<br>62<br>66                   |
| VI.  | C. D. E. CONC. A. B. | KNOWL NATUR SEMAN INFER LUSION THE I REQUI       | EDGE  AL EX  ITIC E  RENCE  LESSON  IRED E      | CPLA EXPI NET      | ANATI LANAT TWORK  LEARN DWARE             | ON ION IED E A | ANI N NI                        | ETV     | · VOF                                 | · PLARK ·                                     | · · · · · · · · · · · · · · · · · · · | · \T]                                   | CON     |         | rre | • | 59<br>61<br>62<br>66<br>66             |
| VI.  | C. D. E. CONC. A. B. | KNOWL NATUR SEMAN INFER LUSION THE I REQUI       | EDGE  AL EXITIC E  RENCE  LESSON  RED E  JATION | PLA<br>EXPI<br>NET | ANATI LANAI TWORK  LEARN DWARE F EMY       | ON ION         | ANI N NI ND                     | CII     | · · · · · · · · · · · · · · · · · · · | · PLA                                         | · · · · · · · ·                       |                                         | ·       |         | rre | • | 59<br>61<br>62<br>66<br>66<br>67<br>68 |
| VI.  | C. D. E. CONC. A. B. | KNOWL NATUR SEMAN INFER LUSION THE I REQUI EVALU | EDGE  ALEX  LESSON  RED H  JATION  General      | EXPI               | ANATI LANAT TWORK  LEARN DWARE TEMY  ity C | ON ION         | ANI ANI ANI ANI ANI ANI ANI EMY | D I ETW | · · · · · · · · · · · · · · · · · · · | · PLARK · · · · · · · · · · · · · · · · · · · | ·NA                                   | · \ \ \ \ · \ · \ · \ · \ · \ · \ · \ · | ·       |         | rre | • | 59<br>61<br>62<br>66<br>67<br>68<br>68 |

|      | F' •   | THE   | S BENE | SFIT | · S ( | OF. ( | JUR | W        | ORI | K   | •           | •   | •   | •   | •   | •  | • | 12  |
|------|--------|-------|--------|------|-------|-------|-----|----------|-----|-----|-------------|-----|-----|-----|-----|----|---|-----|
| APPI | ENDIX  | A:    | SOUR   | CE C | CODI  | Е.    | •   | •        | •   |     |             | •   | •   | •   | •   | •  | • | 74  |
| APPI | ENDIX  | В:    | LIST   | OF   | FUI   | NCT   | ION | s        | •   | •   |             | •   |     | •   | •   |    |   | 124 |
| APPI | ENDIX  | C:    | KNOWI  | LEDO | E I   | BAS   | ES  | •        | •   | •   |             | •   | •   | •   |     | •  | • | 127 |
|      | 1.     | CAF   | R DIAG | GNOS | SIS   | SY    | STE | <b>M</b> | KN  | OWI | LED         | GE  | В   | ASE | C   | •  | • | 128 |
|      | 2.     | FIN   | NANCE  | ANA  | LY    | sis   | SY  | ST       | EM  | Kľ  | 10 <i>W</i> | /LE | DGI | E E | BAS | SE | • | 142 |
| APPI | ENDIX  | D:    | SAMPI  | LE C | CON   | SUL:  | ГАТ | IO       | NS  |     |             |     |     |     |     |    |   | 156 |
|      | 1.     | CAF   | R DIA  | GNOS | SIS   | CO    | NSU | LT.      | AT: | IOI | ıs.         | •   | •   | •   |     |    |   | 157 |
|      | 2.     | FIN   | NANCE  | ANA  | LY    | sis   | CO  | NS       | UL! | TAT | ric         | ns  | •   |     | •   | •  | • | 163 |
| APPI | ENDIX  | E:    | FIGUE  | RES  | •     | • •   | •   | •        | •   | •   |             | •   | •   |     | •   | •  | • | 169 |
| LIS  | r of   | REFE  | RENCES | 3.   |       |       | •   | •        | •   | •   |             | •   | •   |     | •   |    |   | 184 |
| BIBI | LIOGR  | APHY  |        |      |       |       | •   |          | •   | •   |             |     | •   | •   | •   | •  | • | 186 |
| INI  | TIAL 1 | DISTE | RIBUT  | ION  | LI    | ST    | •   |          |     | •   |             |     |     | •   |     |    |   | 187 |

#### I.INTRODUCTION

#### A. EXPERT SYSTEMS

Our main goal is to translate the inference engine of EMYCIN into the PROLOG language, and run this inference engine with two different knowledge bases. The expert system shell EMYCIN and its inference engine are explained in Section I.B and I.E respectively. This section provides background information about expert systems.

One of the main interests in the area of artificial intelligence is the development of "expert systems" (ES). An ES is a large computer program which captures professional expertise in a field such as fault diagnosis, chemical analysis, or equipment design, and is capable of providing recommendations as valid as those of human experts. Some well-known expert systems are: the Heuristic DENDRAL program which finds the relatively small set of possible molecular structures of known constituent atoms that could account for the given spectroscopic analysis of an unknown molecule [1]; MACYSMA, which assists mathematicians, scientists, and engineers in solving mathematical problems; and MYCIN, modes consultative recommendations for diagnosis and treatment of infectious disease. The MYCIN example is especially interesting in its ability to reason with "inexact" data.

Years of experience have yielded a list of prerequisities for the worth of expert systems [2,3]. Some of these prerequisities merit description. First, the program should be useful. It should respond to the actual needs of a domain. Second, the program should be able to explain its advice. It should provide the user with enough information about its reasoning to allow a decision as to whether to follow the recommendation. Finally, the program should be able to communicate naturally with the user. It should avoid confronting the user with computer jargon. It should language as close as possible to the natural language to permit understanding of data requests, explanations and recommendations. This would facilitate the transfer of knowledge by the knowledge engineer to the program during the knowledge-base design phase. The knowledge engineer one of the is users of EMYCIN (see following section for discussion about the different users of an expert system).

#### B. THE EXPERT SYSTEM SHELL AND EMYCIN

Before the concept of the expert system shell is introduced, the principle builder of the expert system, the knowledge engineer, and his/her relationship to the expert system shell should be described. The knowledge engineer works together with the domain expert during building process. knowledge engineer is the AI specialist while the domain expert is the specialized senior professional with respect to the domain. The relationship of the knowledge engineer and the expert system shell has been expressed as follows: "The need for a knowledge engineer is inversely proportional to the quality of the tools provided by the expert system environment" [4].

Over the years, methodologies used to build expert systems have developed similarities, and they can be categorized according to the representation of knowledge (first-order predicate calculus, semantic networks, production systems, frames [5]), and inference methods that perform reasoning on the knowledge base (generate-and-test, backward-chaining, forward-chaining). While the first generation of expert system builders used enhanced AI languages like Interlisp and PROLOG, second generation efforts concentrated on building and using languages that

ofthe above knowledge embody or more one representation schemes and inference methods. Such the expert system building time languages reduce called expert system considerably, and they are shells. "Without such an environment, the development process would focus on programming. This burdens and the task of the knowledge engineers and lengthens quality of communication with decreases the not work on the same thing" [6]. experts; they do EMYCIN is one such second generation expert system building language (expert system shell). Some other expert system shells are presented in detail elsewhere [7].

An expert system shell should facilitate the expression, display, organization, and interaction of thoughts. EMYCIN presents a conceptual consisting of triples (attribute, object, value) and a the context tree, designed to satisfy requirements. Here the conceptual model should not be confused with the language used, since EMYCIN has already been implemented with different languages such as Interlisp, and in our work, with PROLOG.

EMYCIN's task is explained by its author as follows: "EMYCIN is used to construct and run a consultation program, a program that offers advice on problems within its domain of expertise. The

consultation program elicits information about a particular problem (a "case") by asking questions of a user. It then applies its knowledge to the specific facts of the case and informs the user of conclusions. The user is free to ask the program questions about its reasoning in order to better understand or validate the advice given" [8]. Once EMYCIN is built by a shell designer there are two other users of it. First is the knowledge engineer who EMYCIN to produce a knowledge base for the domain. The knowledge engineer most of the time works with the domain expert (see Figure-1). The knowledgebase is composed of factual knowledge about the domain and production rules [9] showing how to go through the consultation. The third user of EMYCIN is what we call consultor to whom the advice is given. Thus EMYCIN, together with the knowledge base, constructs a new consultation system. Throughout our study we will refer to the shell designer as "we" or "us".

Figure-1 shows the overall organization of the EMYCIN and interactions with different users.

## C. WHY EMYCIN?

In our search for an expert system shell EMYCIN has been chosen for several different reasons. First, as a university research project compared to a

commercial one, EMYCIN has increased credibility. EMYCIN in fact originated from the expert system MYCIN which diagnoses infectious diseases. MYCIN's successful diagnostic results encouraged us to look at its structure. The builders of EMYCIN (Essential MYCIN) stripped off the domain specific knowledge of MYCIN and proposed the remaining structure as an expert system shell and also claimed its applicability for domains other than medicine.

Our primary need was for a higher-level conceptual structure which would embrace the domain knowledge in a structured way. We also needed an inference engine to operate on that knowledge as well the implementation of these conceptual and as structural requirements in reasonable hardware and software resources.

EMYCIN provides a highly organized conceptual structure into which the domain knowledge is to be mapped. It is a tree whose nodes correspond to the hierarchically organized domain-knowledge chunks. These nodes are designated contexts. Our attempt is to have a balance between the complexity of the context tree requirements and their implementation difficulties. EMYCIN is expected to provide this balance.

## D. WHY PROLOG?

Programs in PROLOG consist of rules and facts. where each rule is equivalent to a Horn clause [10,11]. The entire set of facts and rules comprises the knowledge base. When this knowledge base queried, the information which is a logical facts in the knowledge base can be consequence of retrieved. Inference is done in a top down fashion resolution principle [12]. PROLOG has a using the built-in-pattern-matching facility which is based on the unification principle [10]. Since the inference engine works on production rules [9]. PROLOG's basic statements, which are rules, facilitate implementation of the rule based structure of EMYCIN.

Emergence of different PROLOG implementations on different machines encouraged us to work with PROLOG [13]. Also this increasing availability and its ease of use increases the portability of our work.

#### E. THE WORK DONE

Our work can be seen in four different parts. The first part involves the writing of a program using PROLOG which imitates the inference engine of EMYCIN expert system shell. This phase of our work is called the shell building process. During the shell building process EMYCIN's data structures, inference mechanism,

and the way of reasoning were analyzed. The second part was the building of two different knowledge-bases. The knowledge-bases are composed of production rules and all structural information that EMYCIN requires (i.e., context and parameter definitions). The third part involved running these knowledge-bases and obtaining consultations. The final part was the analyzing of the explanation system of EMYCIN.

EMYCIN is composed of three main parts: the knowledge-base construction system, the consultation-driver system (inference engine), and the explanation system (see Figure-1). The inference engine operates on the knowledge-base using EMYCIN's high level conceptual structure (context tree), the data triples [attribute, object, value (see Section II.A.1. for details)], and production rules [9]. Reasoning is done by backwards chaining, which is the main reason for choosing PROLOG as the implementation language, since it already posseses this built-in control structure.

The inference engine builds the context tree dynamically and, according to the definition of parameters (one of the elements of data triples), reasons on the production rules to find the value of the goal parameter defined by the knowledge engineer.

Two different knowledge-bases were built, namely the CAR diagnosis system and the FINANCE analysis system. Their context and parameter definitions and production rules were defined. The inference engine was run on these knowledge bases and sample consultations were recorded (see Appendix D for sample consultations).

The FINANCE analysis system originated elsewhere [14]. This sample knowledge base was chosen specifically to test our inference engine.

Following the implementation of the consultation driver system (inference engine), the EMYCIN explanation system was analyzed, its deficiencies identified, and a new system proposed. Even though the explanation system was not implemented, its basic structural elements were presented using PROLOG definitions, and a small sample of an explanation session was built for the CAR diagnosis system, again using PROLOG (see Section V).

The knowledge-base construction system provides for the acquisition of an expert's domain knowledge and storing of this knowledge, which is then ready to be processed by the consultation driver system. While this system was not implemented, requirements for the knowledge acquisition system are presented in Section IV.

While EMYCIN-PROLOG did not need some of the elements of the control structure of the EMYCIN, (e.g., the UPDATE-BY list is not used to keep track of the list of related rules for every parameter [2]), some new properties were added into the static definition of parameters (e.g., the "is\_t" (is traced) property of a parameter is to keep track of whether the parameter's value is traced or not).

## II. THE EMYCIN-PROLOG CONSULTATION SYSTEM

#### A. INTRODUCTION

In this chapter EMYCIN's data structures and inference mechanism are analyzed. Throughout our study, the PROLOG implementation of the EMYCIN inference engine is referred to as EMYCIN-PROLOG. Section II.D explains the functions used in rules and Section II.E gives a step-by-step analysis of the whole consultation cycle.

Throughout this thesis context and parameter names are printed in smaller fonts for clarity purposes (i.e., context, parameter).

#### B. DATA STRUCTURES

structural aspect of the expert's problem solving strategy is reflected in the context types and their parameters. These two main elements of the system provide the language to express the expert's methods for the domain. Besides problem-solving contexts and parameters, another main component is the rules which embody domain specific knowledge. The following three sections describe the internal structure of contexts, parameters and rules introduce the idea of a context tree.

## 1. The Context Tree

#### a. Introduction

In this section MYCIN's context tree structure is used as an example (see Figure-3/4).

The context tree forms the backbone of the consultation system by organizing the conceptual structure of the knowledge base and providing a framework for the flow of the consultation system. The tree also includes the goal for which the consultation system will try to determine a value. In our example the goal is therapy (i.e., determine the best therapy recommandation). Therapy is a parameter of the patient context.

The context tree is composed of at least one context type which corresponds to the conceptual entity in the domain. One conceptual entity from our example is the patient context. As its name implies, the context tree is structured in a tree hierarchy. Each context type in the tree resembles a record declaration in a traditional programming language. Since a context type can have more than one instantiation, the context tree has two distinct appearances. The first one corresponds to the declaration phase of a record and is called the static context tree. The static context tree includes every in it and shows their context type hierarchical

relationship: their root context (patient), all parent/son connections (patient context is parent of culture context), etc. current Once the the consultation starts, depending upon the specific consultation, not necessarily all context types are included (e.g., therapy context is not included in the dynamic tree of the MYCIN). A given context types might have more than one instances (current culture context has two instances, culture-1 and culture-2). The resulting tree structure therefore would be quite different from the static context tree structure. This structure variation corresponds to the second context appearance and is called the dynamic context tree (see Figure-4). The above distinction of static and dynamic context tree is illustrated in Figure-3 and Figure-4. These samples were taken from MYCIN [2].

Hereafter, we will call the static and dynamic context trees the static tree and dynamic tree respectively.

#### b. Uses Of The Context Tree

It is very important to understand the purpose of the context tree. Defining contexts of a problem is not simply naming isolated physical entities. The context tree provides a way to represent multiple instances of these entities. One of the main mistakes in defining the context tree is to define

contexts which have only one instance and no more. This makes the tree cumbersome and does not bring any advantage since this type of context can simply be viewed as an attribute of the root context. For example, one might want to write rules that use various attributes of a car's carburator, but since there is always exactly one carburator for a car there is no need to have a carburator context; any attribute of the carburator can be attributed to the car context.

There are three main uses of the context tree. The first use is to structure the data or evidence which is required to advise the user about the root context. In our sample system, "subsystem" contexts describe the different tests performed to locate the problem in the CAR. Also additional information about car's prior repairs are also represented in the tree. The context organization is shown on Figure-5 and Figure-6.

The second use is to specify components of some object. An example of this use can be taken from a system called LITHO, which interprets data from oil wells. In this system, each well is decomposed into a number of zones that the petrologist can distinguish by depth. Context organization of this system is shown in Figure-7.

The third use is to distinguish events or situations that an object can have. An example of this use can be shown in CAR example, where different repairs in the past represent different situations that a repair process can have.

#### c. Internal Structure Of Contexts

One of the important properties associated with a context type is the definition of parameter group. A given parameter group defines a list of parameters which belongs to a context type. While every context generally has its own parameter group, one parameter group can be shared by more than one context.

Another property that a context must have is an ASSOCWITH which shows the ancestor context. Also a context typically has MAINPROPS and GOAL properties. The goal property must be defined for the root context. They are explained later in this section. The consultation is started and driven by tracing the parameters defined in the goal or mainprops list.

The example below shows the properties of the context type CAR from the car diagnosis system.

CONTEXT : Car

OFFSPRING : [subsytem, repairs]

ASSOCWITH : nil

PARMGROUP : car\_parms

PROMPT3 : 'This is a car diagnosis program'

MAINPROPS : [year, model, problems]

Below is the list of all possible properties of a context type with brief definitions.

## offspring

A list of descendant context types. It shows which context types are direct descendants of this context type in the tree.

#### assocwith

The parent context of this context type in the tree. e.g., CAR context is ASSOCWITH property of the REPAIRS context.

#### parmgroup

A name which represents group of parameters for this type of context.

#### prompt1

The prompt asking whether this type of context exists. If the user answer is yes, then an instance of this context type is created and its MAINPROPS parameters will be traced. If there is no PROMPT1 property then it is assumed that there is always at least one instance of the context type and PROMPT3 is displayed.

## prompt2

The prompt asking of the user whether additional instances of this context type exists.

## prompt3

The prompt that will be displayed when the first instance of this context type is created. This prompt is simply an announcement of the creation of the context instance. Existence of PROMPT3 implies that at least one instance of this context type exists. For example, a PROMPT3 property of the CAR context is: This is a car diagnosis program.

#### mainprops

List of parameters to be traced once a context of this type has been created. The trace process follows PROMPT3 or PROMPT1 and PROMPT2 if the user's answer to these prompts is 'yes'.

#### 2. Parameters

#### a. Introduction

Parameters comprise an important class of second level knowledge other than rules; they represent properties of the context or describe facts about the problem space in general. In the structures context, the main use of parameters is to represent the data or evidence. Taking examples from the CAR diagnosis system, parameters are used to describe the status of every subsystem via observations and

measurements taken from different parts of the subsystem. BATTERY\_VOLT, HYDROMETER, AMMETER and DIMMING\_LIGHT are examples of such parameters leading to the description of the status of the subsystem context. A car's status would be completely specified by a context tree if values of all parameters characterizing each node in the tree were known.

Another use of parameters is to represent the goals or advice to be determined. For the CAR problem, the major goal is to determine the defective parts of the car which caused the trouble. One of the goal parameters is STALLED\_ENGINE whose value is the information about the defective part of the car causing the engine to be stalled.

Inferences and data are stored using (attribute, object, value) triples. While the object is always some context in the tree, the attribute is a parameter appropriate for that context within the PARMGROUP property of context.

#### b. Types Of Parameters

Parameters are in three different classes according to the possible values they can take. The simplest are the single-valued parameters. These are the parameters such as model of the car or battery voltage of the electrical system. They can

have only one value at a time. Possible values are mutually exclusive for these parameters.

Multivalued parameters can have more than one value at a time. Possible values are not necessarily mutually exclusive. For example the stalled\_engine parameter may have more than one value which implies that multiple defects in different parts of the car may cause the engine to stall.

Third parameter type is the yes\_no parameter which is a special kind of single valued parameter. It has only two possible values, namely 'yes' and 'no'.

#### c. Internal Structure Of Parameters

Parameters are categorized according to the context to which they apply. While the PARMGROUP (parameter group) property of a context type defines list of parameters which can be applied to this context, the MEMBEROF property of the parameter defines which one of the above parameter groups the parameter belongs to. Following is a list of properties which define a parameter's internal structure.

## memberof

The name of the corresponding category of parameters; any parameter group name.

## valutype

The type of parameter (singlevalued, multivalued or yes\_no).

#### expect

Permissible values of a parameter whose value can be asked of the user. Yes\_no indicates that a 'yes' or 'no' answer is expected. Number indicates that the expected value is a number. Any indicates that any value can be the answer.

#### prompt

The question to be asked when the system needs to know the value of any askable parameter.

## can ask

Whether the parameter's value can be asked or not.

An example of a parameter and its properties follows:

parameter(hydrometer).

hydrometer(memberof,elec\_parms).

hydrometer(valutype, singlevalued).

hydrometer(expect, any).

hydrometer(prompt,hydrometer\_prompt).

hydrometer(can\_ask,1).

hydrometer prompt

: -

print('What is the specific gravity measured by hydrometer ?').

The properties of a parameter and context are defined as PROLOG facts. The prompt property of a parameter calls a PROLOG routine which simply prints out the question to be asked of the user. An associated property "is\_t" (is traced) of a parameter for a particular context instance is defined dynamically, showing that parameter's value was traced (i.e., an attempt was made to infer its value).

## 3. Rules

#### a. Introduction

The largest component of the knowledge base of The EMYCIN-PROLOG consultant is the rule base. The rule base is a collection of production rules which instruct the system how to reason and arrive at conclusions [9].

while the contexts and parameters record the structural information about the domain, the rules describe the action or problem solving component of the expert's knowledge. The content of the rules and their ordering in the database determine the search path taken to conclude a value for goal parameter. The search is depth-first because PROLOG's

inherent backtracking mechanism was used. Thus ordering of rules has an important effect on the consultation path. In the EMYCIN-PROLOG consultation system rules which conclude a value with higher certainty were put before the rules with lesser certainty. The heuristic used by EMYCIN named "unity-path" consists of ordering the rules with certainty (CF = 1 or -1) first and executing in that order. Thus if any rule with CFrule = 1 or -1 succeeds, any other rule will not be tried and the search path will be shortened.

Rule execution indirectly causes the context instance to be created, thus providing the mechanism for propagation of the context tree. Creation of a new context occurs when a rule that tried to evaluate a value for a parameter and context tree proves to have no context to which this parameter is applicable. A context is applicable to a parameter if the parameter is a member of the parameter group of this context (MEMBEROF = PARMGROUP). In this case an applicable context is found and its new instance is created (see Section II.E).

b. Internal Structure And Definition Of Rules

Rules have two main parts: action and premise. Below is the general form of a rule in PROLOG form (rule template).

## PARAM(CNTXT, N, VALUE, CFrule)

: -

eval\_premise(FUNC1,PARAM1,CNTXT,N,[VAL1],CF1),
eval\_premise(FUNCn,PARAMn,CNTXT,N,[VALN],CFn),
min([CF1,CFn],CF),
conclude(CNTXT,N,PARAM,VALUE,CF,CFrule).

An example rule and its English translation is:

RULE (PROLOG form)
battery(CNTXT,N,'weak',0.5)

:-

eval\_premise(greateq,hydrometer,CNTXT,N,[1250],true),
eval\_premise(lessp,battery\_volt,CNTXT,N,[12],true),
conclude(CNTXT,N,battery,'weak',0.5,1.0).

RULE (English Translation)

IF hydrometer value of electrical\_system is greater or equal to [1250] with CF > 0.2.

battery\_volt value of electrical\_system is less than [12] with CF > 0.2.

THEN

battery value of electrical\_system is weak with certainity value 0.5.

(Note that the function min or max is not used since functions greated and less do not return a certainty value).

The PROLOG routines with the eval\_premise predicate construct the PREMISE of a rule. After all individual eval\_premise routines are executed successfully, a certainty calculation is made via either the 'max' or 'min' routine, which calculate the maximum or minimum of all certainty numbers that every individual eval\_premise routine returns.

The structure of the clause eval\_premise is "eval\_premise(FUNC, PAR, CNTXT, N, [VAL], CF)" where FUNC is one of the functions defined in Section II.D. PAR is the parameter (attribute) to be evaluated, CNTXT,N is tree pointer showing current context instance at any particular time of the consultation. Its value is left as a variable. The particular context instance to be applied is determined during the consultation by referring to the existing dynamic tree. The determination of the context instance is explained in detail in following

section. The [VAL] is one or more parameter values which bind to a given parameter's value. This value or values in the list are of interest. If the parameter has a value in this list with CF value limits defined by the FUNC used, then the eval\_premise clause succeeds.

The ACTION part of a rule is simply the last routine in the body of a PROLOG rule. While there may be other action predicates, the only predicate used in EMYCIN-PROLOG is the conclude routine which inserts the (attribute, object, value) triple into the dynamic database with a certainty value. Note that insertion implies updating any other database triple if it is already in the database with a different certainty value. This updating process is explained in Section III.A.

c. Creation Of Context Instances And Rule
Evaluation

Creation of new contexts during the consultation process builds the dynamic tree. PREMISE clauses in a rule do not refer to a specific instance of a context, rather context type and instance are determined indirectly depending upon the current dynamic tree.

A consultation begins with the automatic creation of a root context and tracing its 32

A consultation begins with the automatic creation of a root context and tracing its MAINPROPS parameters with respect to this instance of the root context. The evaluation process executes rules unless the parameter to be evaluated is askable (can ask = 1). In the ACTION and PREMISE parts of a rule variable pair CNTXT,N is used which is bound to the appropriate value during execution. First the current context is tried; if current context is not applicable then the required context is found on the current branch of the dynamic tree (i.e., the path from the root node to the current context to which the parameter in question can be applied). If no context is found on the current branch, then the applicable context should be a descendant of the current context. All such contexts are found and instantiated and the current rule is applied to each of these contexts.

When each context instance is created its MAINPROPS parameters are traced. After all such contexts have been instantiated and their MAINPROPS parameters traced, the original parameter that triggered this mechanism is traced with respect to all of the newly created instances.

#### C. INFERENCE MECHANISM

Inference is done in a goal-oriented fashion. The system goal is defined in the MAINPROPS property of the root context. While the system tries to achieve that goal, subgoals are set up and tried in turn. This process is recursive and continues until one of the subgoals is achieved and in turn the top level goal is achieved.

For example, in the CAR diagnosis program one of the top level goals is "stalled\_engine". The system calls the rule:

stalled\_engine(CNTXT,N,VALUE,1)

: -

eval\_premise(same,electrical,CNTXT,N,VAL,CF),
hypothesis(electrical,Cx,Nx,VALUE,CFc),
conclude(CNTXT,N,stalled\_engine,VALUE,1,CFc).

The premise of this rule is the subgoal to be pursued which in turn causes other subgoals to be tried until, finally, one of the subgoals succeeds without need to try another subgoal.

At each subgoal-pursuing process in the above reasoning chain, EMYCIN-PROLOG proceeds in two stages. It first attempts to update the dynamic database with the obtained value of the parameter for the related

condition.

During the update stage, there are two cases to consider.

In the first case the parameter value can be known by the user (can\_ask = 1). In this case the user is directly asked for the value of the parameter. An example from the car diagnosis problem of such a question is: "What is the specific gravity measured by the hydrometer?" EMYCIN-PROLOG uses the prompt property of a parameter to produce this question. The user's response is checked by referring to the expect property of the parameter. If the answer is not an expected value then the user is warned and the same question is repeated until a value in the limits of expected value is obtained. If the answer is "unk" (unknown) then rule base is consulted to evaluate the parameter's value for the context of a particular instance.

In the second case the parameter value cannot be asked of the user, but there are rules which mention the parameter in their action parts. In this case EMYCIN-PROLOG invokes all these rules in order to infer a value for the parameter.

In the second stage (hypothesis retrieving) the dynamic database is consulted for the list of

In the second stage (hypothesis retrieving) the dynamic database is consulted for the list of hypotheses regarding the value of the parameter. The function in the subgoal is applied to this list in an attempt to satisfy the condition, and in turn to achieve the subgoal.

After all rules mentioning the parameter in their action part have been tried, the parameter for the given context is marked as 'traced' i.e., the "is\_t" property of the parameter for the given context is set to "1". Further requests for this parameter's value for the given context are met directly from the dynamic database. This process prevents redundant invocation of the rules.

#### D. FUNCTIONS

There are different types of premise functions that can appear in rules. During the consultation process, the system wants to know for a given parameter one or more of the following:

Whether or not its value is known;

Whether or not its value satisfies the specific value(s) with a specific certainty value limit;

Whether or not its value is known to be true with a certainty value; or

Whether or not its value satisfies a numerical value with CF > 0.2.

The function names used for each category above are:

- (1) KNOWN, NOTKNOWN, DEFINITE, NOTDEFINITE;
- (2) SAME. THOUGHNOT;
- (3) NOTSAME, MIGHTBE, VNOTKNOWN, DEFIS, NOTDEFIS, DEFNOT, NOTDEFNOT;
- (4) GREATERP, LESSP, GREATEQ, LESSEQ.

Functions in the first three groups have certainty factor limits which change according to they are applied to multivalued. whether a singlevalued or yes no parameter. The first three groups of functions are called nonnumeric predicate functions and the last groups of functions are numeric predicate functions. Another group consists functions. Only the conclusion function conclusion conclude is used in EMYCIN-PROLOG.

Functions are applied to data triples stored in the dynamic database. All return a truth value except SAME and THOUGHNOT. Functions in the first group are concerned not with the actual value of a parameter but with whether or not it is known. For example, known(condition, electrical\_system, 1, true) succeeds if and only if the condition of the electrical system is known with a certainty factor greater than 0.2.

A list of all functions with their formal definitions are given in Appendix B.

#### E. CONSULTATION CYCLE

# 1. Detailed Analysis Of The Control Structure

A consultation starts with the creation of the root node in the context tree, a context of type CAR in our example. Creation of any context involves two basic processes to be done at the outset.

First the root node is added to the context tree.

Second the parameters in its MAINPROPS list are traced.

The MAINPROPS property for context type CAR is the list [year,model,problems]. EMYCIN-PROLOG traces the value of each of these three parameters in turn. Once all of these three parameters have been traced the consultation terminates since finding a value for PROBLEMS parameter is the final goal of the CAR diagnosis system.

While YEAR and MODEL are askable parameters, PROBLEMS is not an askable parameter. Therefore, following the evaluation of the first two parameters, the system proceeds to infer the third parameter's value by consulting the rule base. The rule that mentions this parameter presents a menu to the user asking the kind of the problem occurring in the car. Representing this menu and asking for information are not considered part of the goal-oriented reasoning

which the system follows. However, this initial information serves to focus the search and eliminate unnecessary search paths. The user's answers cause another parameter value to be sought. This value is stalled\_engine in our example consultation. Again stalled\_engine is not an askable parameter. Thus the rule base is consulted and the rules mentioning this parameter are tried in order. Our current context and its instance is CAR,1 (the value of the tree pointer).

Rules mentioning the stalled\_engine parameter are:

stalled\_engine(CNTXT,N,VALUE,1.0)

: -

eval\_premise(same,electrical,CNTXT,N,VAL,CF),
hypothesis(electrical,C,Nx,VALUE,CFc),
conclude(CNTXT,N,stalled\_engine,VALUE,1.0,CFc).

stalled\_engine(CNTXT,N,VALUE,1.0)

: -

eval\_premise(same,fuel,CNTXT,N,VAL,CF),
hypothesis(fuel,C,Nx,VALUE,CFc),
conclude(CNTXT,N,stalled\_engine,VALUE,1.0,CFc).

The premise of the first rule refers to the parameter electrical which is the parameter of the

electrical\_system context. Since this parameter is not applicable to the current context type car, the applicable context electrical\_system has to be found in the tree. It is not in the tree so it will be created. Here the main consultation has to stop temporarily to create this new context.

The electrical\_system context is a direct descendant of the car context. The system makes use of the PROMPT1, PROMPT2 and PROMPT3 properties of that context type during the creation process. If there is a PROMPT1 property, the context may not have any instance at all. If there is a PROMPT3 property then there must be at least one instance of the context. The electrical\_system context has a PROMPT3 property; hence it is printed out and context instance is created.

When the second context is to be created, the PROMPT2 property is printed out and the user is asked whether another instance of this context type is to be created. The creation process continues until the user replies "no". Then this context is marked as nonaskable by inserting into the database the fact showing that the askable property of this context is zero.

The next step is to trace the parameter(s) in the MAINPROPS list of the context. Since it is an

empty list for electrical\_system (there is no parameter to be traced immediately), control of the consultation goes back to the evaluation of the parameter electrical. The tree pointer's value is now ELECTRICAL SYSTEM,1.

The following sequence of events describes the rest of the consultation process.

Electrical is not an askable parameter so the rule base is consulted. The first rule has two parameters in its premise, DIMMING\_LIGHT and BATTERY.

DIMMING\_LIGHT and BATTERY are applicable to the current context and also DIMMING\_LIGHT is an askable parameter (can\_ask = 1). The prompt property of this parameter is invoked and the question: 'Turn on your lights and operate the starter; Do the lights go out or become dim ? (yes/no)' is asked. If the answer is "yes" then the condition is satisfied since the specified value [yes] is defined in the [VAL] part of the eval\_premise clause (first premise clause). The returned certainty value is "1" unless a number is specifically given with the answered value (e.g., 'yes\_9' means that answer is yes with certainty value 0.9).

The second condition is the evaluation of the BATTERY parameter. It is not askable so again the rule base is consulted and the first related rule has two parameters to be evaluated in order to succeed: HYDROMETER and BATTERY\_VOLT.

The eval\_premise conditions which mention these parameters have the numerical predicate function LESSP. It is evaluated the same way as DIMMING\_LIGHT. The question is asked and the answer is compared with the specified value, which is [1250] for HYDROMETER and [12] for BATTERY\_VOLT. If in our case the answers are less than these two values, the conditions succeed. The next condition is the conclusion function which inserts the hypothesis about the BATTERY parameter into the database:

hypothesis(battery, electrical\_system, 1, weak, 1)

Following this first BATTERY rule all other rules about BATTERY are also tried and, if applicable, other hypotheses about this parameter are inserted into database and the is\_t property of this parameter is set to "1" for this current context, indicating that parameter's value was traced. If its value is needed in any subsequent rule, the value is retrieved from database directly. At this point control goes back to the first electrical rule. Since the first two conditions have succeeded, the next premise clause returns a minimum of concluded certainty values as a certainty value for the premise of the rule. The next clause before the rule succeeds is the conclusion

function; another hypothesis now is entered into database:

hypothesis(electrical,electrical\_system,1,battery,0.8) assuming CF1 and CF2 are both 1, min([CF1,CF2],CF) returns CF = 1, and the concluded hypothesis' CF value is the multiplication of the rule's certainty value (here 0.8) and the premise's certainty value 1.

Following this first electrical rule all other rules about electrical also are tried. At the end the is\_t flag is set to "1" and control is sent back to the first stalled\_engine rule. The next clause retrieves the concluded value of electrical by calling the clause hypothesis(electrical,C,N,VAL,CF), whose variables in the argument list binds the previously concluded value. The last condition is the conclusion function, which concludes a value (i.e., inserts a hypothesis into the database). The inserted hypothesis is:

hypothesis(stalled\_engine,car,1,battery,0.8).

Following this rule's execution, other rules about stalled\_engine are also tried, and the is\_t property is set to "1" again. An exhaustive execution of all stalled\_engine rules concludes the consultation. Before the consultation ends all concluded values of stalled\_engine parameter are printed out. The rest of the concluded hypotheses

obtained during the consultation are also printed out for debugging purposes.

# 2. Departures From The Main Control Structure

At any particular time, evaluation of a parameter is exploited via rules in the evaluation of goal parameter values. So the backwards chaining mechanism is not strictly followed throughout the consultation.

Evaluation of any parameter's value may require creation of a context instance as explained in a previous section. Each time a context is created its MAINPROPS parameters are traced whether they are needed or not. Following this, the trace process brings control back to the point from which it departed. A typical example of this departure is seen when an attempt is made to evaluate the THROTTLE\_TEST parameter of a fuel\_system context following the creation of this context. The MAINPROP parameter will be traced whether this parameter is needed at once or not.

## III. INEXACT REASONING

Since the knowledge base of an expert system is basically a collection of facts and rules obtained from the user and domain expert and since most of the data/knowledge obtained are imprecise in nature, it is common that both the fact and inference rules are not completely certain.

Uncertainty is introduced into the EMYCIN-PROLOG expert system in two ways. First, factual knowledge provided by the user represents observable evidence or symptoms. This evidence might be difficult to observe or might have to be measured with inaccurate or unreliable equipment. A number as a measurement of this type of uncertainty can be associated with the observed value.

The second type of uncertainty exists in the inference rules. The inference rules are intended to capture the expert's experience, heuristics, judgement, and intuition, which is inherently vague and nondeterministic. While the rules are being written, the expert's reluctance to give a strong relationship between the premise and conclusion of a rule would force the rule author to introduce a number accounting for such uncertainty (CFrule).

Since the decisions are made by human experts without perfect information - this is what makes experts experts - our concern in this section is to explain the calculus used in EMYCIN-PROLOG to combine different kinds of uncertainty into a final uncertainty measure associated with the final conclusion.

## A. CERTAINTY FACTORS

Factual information is stored in the database as (object, attribute, value) triples as mentioned before. A number in the range of -1 to 1 is associated with these triples assigning a measure of belief or disbelief to the statement:

The (attribute) of (object) is (value)
where object (CNTXT,N) is a context instance as
previously defined. An object may have several
attributes (PAR). For example, electrical\_system-1 in
the context tree in Figure-2 has attributes of
HYDROMETER and BATTERY\_VOLT (See knowledge-base of CAR
diagnosis system in Appendix C.1.). Each attribute is
called a parameter. The third field is simply the
value of that attribute of the object.

A hypothesis is a (object, attribute, value) triple and a certainty value associated with it. The object is represented as a tuple: context name and

instance number (e.g., electrical\_system,1). For example, hypothesis (battery, electrical\_system, N, weak, 0.8) denotes that the condition of the battery is believed to be weak with the belief value 0.8.

Whenever a hypothesis is constructed, either with the help of the rule or with information from the user, the associated certainty value is also calculated. If a rule with rule certainty value "CFrule" is used, then the calculation proceeds as follows.

The certainty of premise is calculated by taking the minimum or maximum of the certainty values (CF) of the premise. For example, in the rule from CAR diagnose system:

electrical (CNTXT,N, 'starter\_circuit', 0.6)

eval\_premise (same,dimming\_light,CNTXT,N,[no],CF1),
eval\_premise (same,fuel\_sys,CNTXT,N,[ok],CF2),
min([CF1,CF2],CF),

conclude(CNTXT,N,electrical,'starter\_circuit',0.6,CF).

There are two CF values, namely, CF1 and CF2. The certainty of the premise calculated by taking the minimum of these two values since the premises are ANDed. We would be taking the maximum of those values

if they had been ORed. Following this calculation, CFnew=CF\*CFrule is formed (CFrule is 0.6 in above example rule). The final result taken from the multiplication process becomes the certainty value for the concluded hypothesis. If there is another hypothesis in the database with the same triple, then its certainty (CFold) is combined with the new certainty value (CFnew).

Combining uncertainty values into a final value proceeds by updating existing hypotheses until all applicable rules have been executed. The following small sample sessions show the use of combining functions and obtaining a final conclusion based on the criteria of certainty values. In the EMYCIN-PROLOG, we preferred to list all concluded values of the goal parameters so that user will have a chance to see all possible conclusions with their certainty values.

Assume the goal parameter of the consultation is battery and the database has the following hypotheses:

hyp #1

hypothesis(battery, electrical\_system, 1, bad\_connections, 0.5).

hyp #2

hypothesis(hydrometer,electrical\_system,1,1200,1.0).

hyp #3

hypothesis(battery\_volt,electrical\_system,1,10,1.0).

hyp #4

hypothesis(battery, electrical system, 1, weak, 0.7).

The following rule concludes a hypothesis for the attribute battery:

battery(CNTXT,N,'weak',0.8)

: -

eval\_premise(lessp,hydrometer,CNTXT,N,[1250],true),
eval\_premise(lessp,battery\_volt,CNTXT,N,[12],true),
conclude(CNTXT,N,'weak',1.0,0.8).

If the first two clauses in the premise succeed then the following hypothesis is concluded:

hyp #5

hypothesis(battery, electrical\_system, 1, weak, 0.8).

[Note that the tree pointer points to (electrical\_system,1.)]. Now hypothesis #4 and #5 should be combined into a new hypothesis since they conclude for the same (attribute, object, value) triple.

Using the first combination function (see next section for the explanation of combination functions) leads to the calculation:

CFcomb = CFold + CFnew \* 
$$(1 - CFold)$$
  
=  $0.7 + 0.8 * (1 - 0.7)$   
CFcomb =  $0.94$ 

Following the update process hyp #4 becomes: hypothesis(battery, electrical system, 1, weak, 0.94).

Comparing the final certainty values and taking the maximum one, the final conclusion of the consultation is:

concluded(battery, electrical\_system, 1, weak, 0.94). which translates as:

The concluded (value) of battery (attribute) of electrical\_system,1 (object) is "weak" with certainty value 0.94.

As we mentioned earlier in our implementation a list of all hypotheses which conclude a value of the goal parameter are presented.

#### B. COMBINING FUNCTIONS

There are two possible cases during the combination process which are determined by the sign of the old and new certainty values (CFold, CFnew). These different cases and corresponding combining functions are:

- (1) CFold > Ø and CFnew > Ø CFcomb = CFold + CFnew \* (1- CFold )
- (2) (CFold \* CFnew) < Ø
  CFcomb = (CFold + CFnew )/(1- min(CFold, CFnew))
- (3) CFold < Ø and CFnew < Ø
  CFcomb = -(-CFold CFnew \* (1 + CFold))

The update process or combining certainty values is used when the same value for the same object of an attribute (PAR) is evaluated with different certainty values.

## IV. KNOWLEDGE ACQUISITION

The knowledge engineer's main task is to enter and debug the production rules and the facts about static knowledge other than rules. Acquisition of this static knowledge requires two levels of control, namely catching common syntax input errors such as misspellings and catching inconsistencies which are likely to occur between rules. In the EMYCIN-PROLOG consultation system, rules are typed from the terminal by the knowledge engineer and no automatic consistency or error checking are performed. In this section possible mechanisms for such controls are discussed.

Rules are in PROLOG rule format as explained in Section II.A.3.

Acceptance of a rule into the rule base requires the following consistency checks:

All parameters used in the rule should be defined.

The sum of certainty values of rules whose PREMISEs can be true at the same time but conclude different values should not exceed 1. For example the following two rules cannot exist in the same rule base:

battery(CNTXT,N,'bad\_connections',0.7)
:eval\_premise(greateq,battery\_volt,CNTXT,N,[12],true),
conclude(CNTXT,N,battery,'bad\_connections',0.7,1).

battery(CNTXT,N,'weak',0.5)

:-

eval\_premise(greateq,battery\_volt,CNTXT,N,[12],true),
conclude(CNTXT,N,battery,'weak',0.5,1).

since 0.5 + 0.7 = 1.2 and 1.2 > 1.

At least one rule should exist in the rule base for every non-askable (can ask = 0) parameter.

#### V. EXPLANATION SYSTEM

#### A. INTRODUCTION

One of the main design considerations in building an expert system is the ability to explain its advice (i.e., provide the user with enough information about its reasoning so that the user can decide whether to follow the recommendation).

In this section we will introduce the requirements for a complete explanation module. One of the main issues involves answering the question 'WHY' asked by the user when the system requests data to continue the consultation. (It is numbered as WHY1 to distinguish it from other WHY questions.) In this case the WHY1 question can be interpreted as: "How is the request for this data related to a goal?" Other WHY questions can be defined; one of them would be: Why did you request this data to reach this goal? - WHY2-(i.e., give the strategy behind the inferencing process).

Besides these two main WHY questions, some other questions about the system's reasoning process include:

How does one goal lead to another?

How is a goal achieved?

Why is one hypothesis considered before another?
Why is one question asked before another?

In the current explanation scheme of EMYCIN, the question WHY is handled by giving to the user the rule which evaluates the parameter under consideration. Successive WHY questions invoke antecedent rules [8].

This explanation scheme uses just the rules. Since rules do not have all the necessary knowledge elements, as discussed below, this scheme has some deficiencies.

First the ordering of hypotheses in a rule's premise will affect the order in which goals are pursued. There is no explicit knowledge showing reasons for this ordering.

Second the ordering of rules affects the order in which hypotheses and hence subgoals are pursued. There is no explicit knowledge about why a particular ordering is preferred (i.e., why is one hypothesis considered before another).

Third the inference steps taken by the author which connect the premise of a rule to the action part are omitted. The intermediate reasoning steps provide justification for a particular rule used. The argument could arise as to whether there is intermediate reasoning connecting a premise to an action. Our empirical study in some existing rule-based systems

showed us that most of the rules used in those systems have the knowledge in compiled form (i.e., parts of the expert's reasoning is left out of a rule). Specifically in our CAR diagnosis system design we did not need intermediate reasoning steps to be defined explicitly for a working consultation program with respect to the running of the consultation session.

The above three types of knowledge, implicit in rule design, should be defined explicitly to satisfy one of the main design considerations of an expert system, namely the explanation of its reasoning. Our special interest has been focused on the type of the knowledge explained in the third item above.

An example rule from the CAR diagnose system is:

electrical(CNTXT,N,'low\_starter\_resistance',0.7)

eval\_premise(same,ammeter,CNTXT,N,[yes],CF1),
eval\_premise(same,starter\_motor,CNTXT,N,[ok],CF2),
min([CF1,CF2],CF),

The above rule concludes a value about the parameter electrical. Two premise clauses require values of the parameters ammeter and starter\_motor in

of these premise clauses, any In either information which connects them to the parameter electrical is not known. The answer to the question: do we need to know about ammeter "WHY starter motor to be able to obtain a value for the electrical parameter?" is implicit in the rule. We need additional knowledge (support knowledge) to answer the above question, which corresponds to the answer of WHY1. This question is asked of the system by the user when the system requests a value of One of ammeter or starter motor. the possible explanations for such a WHY question is as follows: The reason for looking for a value of ammeter is that ammeter measures electric current and electric current is produced by the electrical system, so any change of the ammeter value gives a clue about the condition of the electrical system. Similarly, an explanation for the search a value for the starter motor parameter would be that the starter motor requires battery voltage to operate. If the starter motor resistance is short circuited, the battery voltage is used up and very little voltage is left to crank the engine. The battery voltage measures the battery performance and battery performance is the quality of the battery. Since the battery is part of the electrical system, any problem in the starting system is likely to have

an affect on the condition of the electrical system. So we need to know about the starter\_motor parameter.

The above two paragraphs provide the <u>support</u> <u>knowledge</u> required to bring a sound explanation to the user's queries about system's reasoning. The rest of this chapter illustrates ways of structuring and representing this support knowledge and giving explanations by using this knowledge when it is requested.

Once the representation scheme for the support knowledge is defined, this knowledge is acquired from the expert, we then proceed with structuring and representing this knowledge. In the following three sections these issues will be presented using CAR diagnosis system.

# B. ACQUIRING AND STRUCTURING THE SUPPORT KNOWLEDGE

In the explanation phase, we focus on a particular WHY question, namely: How is a request for this data related to a goal? This question focuses on a rule. Each individual premise and action part of a rule requires the support knowledge. After all this knowledge is obtained, it is first converted into an explanation tree from the expert's natural language form and then into a semantic network, and finally all of such semantic networks for individual rules are

combined into one semantic explanation network which corresponds to the support knowledge for the whole rule base. Support knowledge is represented in a semantic network. To explain the above process we use the CAR diagnosis rule-base. Some of the system's requests for data from the user can be seen in Appendix D. The explanation system is invoked if the user answers WHY to any of these questions.

#### C. NATURAL EXPLANATION AND EXPLANATION TREE

The explanation process involves three main activities: giving examples, eliminating alternatives and giving reasons [15]. The expert tries to reach commonly known concepts using the above three building blocks of natural explanation. Given an explanation from the expert, our first goal is to structure and represent this discoursive form of explanation in the tree form.

The explanation tree is composed of nodes and statements connected to them. A statement may be another node, thereby providing an embedded structure. Nodes are nonterminals of the grammar and statements are terminals [15]. In our case study only one main building block, "giving a reason" is used. The corresponding grammar is:

start ==> 1CLUE/RSN e e

- $e = \Rightarrow STMT/RSN e e(e^n)$
- $e = \Rightarrow RSN/STMT e(e^n) e$
- $e = \Rightarrow AND OR e e(e^n)$
- $e = \Rightarrow IF/THEN e e$
- e ==> statement

where n > = 1.

1CLUE/RSN, STMT/RSN, RSN/STMT, AND, OR and IF/THEN are possible statement connectors. Their brief descriptions are:

1CLUE/RSN e1 e2 : one of the clues to get a value of e2 is e1.

STMT/RSN e1 e2 : the reason for e2 is e1.

RSN/STMT e1 e2 : the reason for e1 is e2.

AND e1 e2 : e1 and e2.

OR e1 e2 : e1 or e2.

IF/THEN e1 e2 : if e1 then e2.

The explanation tree provides a more powerful method of acquiring an explanation from the expert. Once the expert's explanation is structured into the tree, it is easier to proceed since the explanation is divided into smaller parts and each part corresponds to one element of the grammar. For this reason construction of a individual explanation tree (acquisition of explanation knowledge) becomes the crucial step. An example of an explanation tree is given in Figure-8.

## D. SEMANTIC EXPLANATION NETWORK

After the explanation tree is formed, the next step is to construct a corresponding semantic network. First the terminal nodes in the tree are structured into their semantic network equivalents. Each node in the semantic network has a STATUS and PATH link. The path link provides information about relationship between nodes. The status link provides information about possible conditions of the node (parameter). Rules in the inference network connect these conditions to each other (see following section for inference network).

The following example explains the construction of the semantic network, starting from the natural language form of explanation. An explanation (answer) to the question, "How is the data about starter\_motor related to the electrical parameter?" would be: "The starter motor works with battery voltage; the battery voltage is the quality of the battery; and the battery is part of the electrical system. If there is any problem in the starter motor, then the electrical system is likely to exhibit of this problem. For example: if a starter motor has a low resistance, then the battery voltage is consumed which in turn causes the battery to be in bad condition."

The explanation tree corresponding to the above explanation is depicted in Figure-8 and the semantic network in Figure-9. The IF/THEN conditions of the tree represented in the status links and other terminal nodes provide the relationship links between nodes (parameters).

## E. INFERENCE NETWORK

The inference network is the representation of the semantic network in PROLOG rules and facts. It is composed of three main parts: inference rules, relationship facts and path facts.

Inference rules provide all hypothetical conditions of parameters and their connections to each other. They correspond to the IF/THEN nodes of the explanation tree.

Relationship facts simply represent relationships between parameters. For example the fact starter\_motor(works\_with,battery\_voltage) shows that the relationship between the parameters starter\_motor and battery\_voltage is one in which the starter motor requires the battery voltage to operate properly.

A path fact is used to facilitate the implementation of our explanation system. It directs the inference process in the inference rules. There may be more than one path between two parameters in

the semantic network. Only one path is traced at a time and the inference to be considered next is determined by the path list obtained from path facts.

The inference network is depicted in Figure-11 which corresponds to the semantic network in Figure-9 and also corresponds to the natural explanation given in Section V.D. Two parameters are the key values of the tracing process: Starter\_motor (one premise condition parameter of the rule) and electrical (action parameter of the rule). The tracing of the inference network and the providing of an explanation can be summarized in following sequence of events.

The path list(s) are obtained from path facts using key parameters:

path(starter\_motor,electrical,[battery\_voltage,
battery]). Complete path list for this example is:
[starter\_motor,battery\_voltage,battery,electrical]

Every consecutive parameter in the list should have a corresponding relationship fact in the inference network. After tracing, the following list of facts are obtained:

starter\_motor(works\_with,battery\_voltage).
battery\_voltage(quality\_of,battery).
battery(part\_of,electrical).

Inference rules mentioning every parameter in the list are extracted. Starting from the last element of the list (electrical in this case):

electrical(status,bad) :- battery(status,bad).
battery(status,bad) : battery\_voltage(status,used\_up).
battery\_voltage(status,used\_up) : starter motor(status,low resistance)

The rule extracting process ends when the first element of the list is encountered (starter\_motor here).

Finally obtained facts and rules are put in explanation form as follows:

Starter motor gives a clue about electrical SINCE

Starter motor requires battery voltage AND
Battery voltage is quality of battery AND
Battery is part of electrical

AND

IF starter motor has low resistance
THEN battery voltage is used up

AND

IF battery voltage is used up
THEN battery condition is bad

AND

IF battery condition is bad

THEN electrical system condition is bad.

The first statement mentions the parameters. The subsequent list of ANDed sentences are facts obtained from the inference network and connected to the first sentence with "since". The rest of the explanation is ANDed rules, again obtained from the inference network. Figure-10 through Figure-16 shows all elements of the explanation system (explanation trees, semantic networks, inference network) for a CAR diagnosis system. An explanation may not have the second part of above example; in this case only first part of ANDed sentences are given as explanation.

## VI. CONCLUSION

#### A. THE LESSONS LEARNED

First we studied EMYCIN in detail. EMYCIN has and problems. weaknesses Some of them some are explained in Section VI.C. We also discovered that the existing explanation system insufficient was new explanation system in Section V. In proposed a building the EMYCIN-PROLOG inference engine, and the knowledge-base (CAR diagnosis system), and running the consultation system, we experienced the building process of a complete expert consultation system. We can divide this building process into two main parts. The first part is building the shell (e.g., EMYCIN-PROLOG) and second part is constructing a knowledgebase (e.g., CAR diagnosis knowledge base). During the first part a high-level conceptual structure should be defined. This structure should be independent of the knowledge domain and should be able to work with different domains. In our study the two different domains are the CAR diagnosis system and the FINANCE analysis system. The high-level conceptual structure ofthe context tree and the parameter EMYCIN is definitions. The construction of the knowledge-base consists of the definition of contexts, parameters,

and rules. We worked by starting from a small model of the domain and expanded the model gradually. After the complete knowledge base was built we ran a consultation and, according to the results obtained, we made changes to the knowledge-base (i.e., adding the new parameters, the new contexts, changing or adding new rules, etc). This process continued iteratively until satisfactory recommendations were obtained from the consultation system.

Implementing the above two parts showed us the complete cycle of the expert system building process. We experienced the role of the shell designer and the knowledge engineer. Finally we had a clear understanding of the expert system design process.

### B. REQUIRED HARDWARE AND SOFTWARE

During our study we translated the EMYCIN inference engine into the PROLOG system (EMYCIN-PROLOG) and succesfully combined two different knowledge-bases with this PROLOG system. The EMYCIN-PROLOG was first implemented on the PROLOG-86 interpreter [16] with 16-bit IBM-PC machine working under MS-DOS or PC-DOS. Later the program was transferred, with minor syntactical changes, onto C-PROLOG on the 32-bit VAX machine under the UNIX operating system In fact, PROLOG-86 allowed us to use variable predicate names which facilitated our implementation. On C-PROLOG we wrote additional routines (see "variable\_predicate" routine in the UTILITIES file in Appendix A).

The total space requirement for the EMYCIN-PROLOG codes was 40288 bytes, and the knowledge-base of the CAR diagnosis and the FINANCE analysis systems required 16244 bytes. During the consultation the FINANCE analysis system space requirements in bytes were: atom space (38584), aux stack (612), trail (1200), heap (87728), global stack (8808), and local stack (10240). Runtime was 22.33 sec. The above space and time requirements of the EMYCIN-PROLOG consultation system provide a highly portable system since it is possible to run the system on microcomputers with minor syntactical changes and 288 Kbytes of memory.

#### C. EVALUATION OF EMYCIN

#### 1. Generality Of EMYCIN

EMYCIN imposes a data structure of (attribute, object, value) triples and these triples must be used in a backward-chaining control structure applied to production rules [9]. Even though EMYCIN can be applied to different domains of diagnosis

problems, another domain of design problem may not work properly because of above constraints.

### 2. Some Particular Problems

The context tree structure imposes the main restriction. Every node in the context tree leads to the root node by a single pathway. In real applications contexts in any domain are not partitioned so artificially. Any improper building of the static tree causes big troubles later in consultations, and it is a very costly process to go back to the start and rearrange the static tree.

Contexts are instantiated only when needed. This brings considerable complexity of implementation. This property helps avoid acquiring information which is not needed for a particular consultation, but there may be domains where a set of contexts will always be needed at the beginning of a consultation, which makes the whole propagation method for the tree obsolete.

Another restriction imposed is the requirement to include the parameter as the goal of consultation in the MAINPROPS list of the root node, since instantiating the root node initiates the reasoning chain for the consultation.

Multivalued parameters cannot be used successfully in the function KNOWN since the function would succeed immediately after any one value were

known. On the contrary, multivalued parameters have more than one value, and the function KNOWN does not have a control to check all those other possible values of parameters before success.

MAINPROPS parameters should be either singlevalued or yes\_no parameter, since there is no specific value of maltivalued parameter defining whether parameter's evaluation process is done or not, as in the case of known function explained in previous paragraph.

#### D. PROLOG AND EMYCIN-PROLOG

EMYCIN-PROLOG possesses most of the properties of EMYCIN since the main conceptual and control structure is preserved, as explained in previous section. Contrary to above problems of EMYCIN in EMYCIN-PROLOG, PROLOG's unification pattern-matching made deduction possible without any additional programming. This in increased expressive power turn the in the representation of factual knowledge and its manipulation. For example the hypothesis-retrieving process was easily performed using the unification property.

PROLOG also successfully facilitated implementation of EMYCIN, especially in the data structures, rules (even though rules are not part of

EMYCIN, they are required for a working consultation system and thus was mentioned here), and hypothesis inference.

Compared to Interlisp (the language in which EMYCIN was first implemented) PROLOG seems to be a better language for implementing EMYCIN. Especially during the rule execution phase, we did not need any aditional programming because of PROLOG's built-in pattern-matching facility (see "try\_all\_rules\_for\_PAR(...)" routine in the source codes in the Appendix A).

#### E. EFFICIENCY OF EMYCIN-PROLOG

The user interaction module of an expert system shell typically covers 30% of the whole programming effort. EMYCIN-PROLOG didn't have a user interaction module, and in a usable product it should be implemented. Suggestions for this module are given in chapter IV. In addition to the user interaction module, the suggested explanation system (see chapter V) also should be implemented. Rather than having usable end product we were mostly concerned about making the inside of a shell visible. The benefits of this work are explained in the following section.

Another alternative approach to the EMYCIN-PROLOG shell would be the decision-lattice shell [18].

A decision-lattice shell is highly domain-dependent and it does not bring the advantages of EMYCIN-PROLOG as explained in the following section (i.e., EMYCIN-PROLOG prevents the same codes from being repeated and shortens the programming work considerably when building several expert systems).

#### F. THE BENEFITS OF OUR WORK

Once a shell is provided, building a complete expert consultation system is much easier than starting from scratch and programming the whole expert system. During the building of the CAR diagnosis and FINANCE analysis systems the work mostly focused on the mapping of the domain knowledge into the rules rather than programming.

EMYCIN-PROLOG performs better on diagnostic problems than nondiagnostic problems. Different domains can use EMYCIN-PROLOG for building a complete expert consultation system as long as they are diagnostic-type domains. The CAR diagnosis and FINANCE analysis systems were two such domains. Two different consultation systems were built for them using EMYCIN-PROLOG during our work. Without EMYCIN-PROLOG we wouldn't have been able to build them within our time constraints.

Besides the above advantage of using EMYCIN-PROLOG, we have demonstrated the phases of expert system programming. Once the structural requirements of EMYCIN are understood, the different phases of the building process can be seen easily (e.g., defining structural requirements, building a shell, building the knowledge-base, etc).

Another advantage is that a reader can experiment with the code, since a complete list of the program code with the sample consultations is provided.

#### APPENDIX A

#### SOURCE CODE

This appendix contains a listing of the main program (held in the files ENGINE, FUNC, and UTILITIES).

EMYCIN-PROLOG is written in the version of the PROLOG language known as C-PROLOG and runs under the UNIX operating system on VAX Machine. This version of PROLOG is closely based on standards as described in Clocksin and Mellish [10].

The knowledge engineer and consultor has no responsibility or relation to the writing of the codes which presented in this appendix.

Having entered the PROLOG, program prints a short message about EMYCIN-PROLOG and then user starts the consultation with the query of "begin".

The lines that limited with "\*" are comment lines. They should not be confused with actual PROLOG codes.

% FOLLOWING LIST OF CODES ARE CONTENTS OF ENGINE FILE.

/\*\*\*\*\*\*\*\*\*\*\*\*\*\*\*\*\*\*\* MAIN PROGRAM \*\*\*\*\*\*\*\*\*\*/

All asserted facts are cleaned from database (cleandatabase), nextnum and pasked properties of contexts are initialized (initialize nextnum pasked), and user is asked of name of the root context. Since root context is askable at start its askable property is set to "1" (initialize askable). Then root context is created and its MAINPROPS parameters are traced (create root and start consultation), once this routine succeeds then consultation ends. Following the consultation results are printed (print result) and also all concluded hypotheses in the dynamic database are printed (print dbase).

nl, nl, nl,

write(' WELCOME TO EMYCIN-PROLOG CONSULTATION
PROGRAM'),nl,

write(' Please enter "begin" to start the
consultation '),

nl,nl,nl.

```
: --
  cleandatabase.
  assert(fact(not first run)),
  not(initialize nextnum pasked),
  nl,nl,nl,
  write ('Enter the name of the root context
   (CAR, LEASE) '), write(' ==>'), read(DOMAIN),
  not(initialize askable(nnil,1)),
  create root and start consultation(DOMAIN,N),
  print result,
  print dbase,!.
create_root_and_start_consultation(C,N)
  : -
   v func 2(C, assocwith, Cp),
   v func 2(Cp,nextnum, N2), Np is N2+1,
   create and trace mainprops(Cp,Np,C,N).
/*******
              EVALUATE PARAMETER VALUE ********/
     This routine evaluates the value of a parameter.
As explained in section II.B. there are two possible
cases; parameter's value can be known by the user
```

begin

(can ask = 1) or parameter's value cannot be asked of

user, in first case user is directly asked of the

value of parameter, in latter case all rules about the

```
parameter are tried (try all rules for PAR). User can
          "unk" if the data is not available at all.
answer as
User's answer is checked against the expected value of
the parameter and if the value is unexpected one, user
is warned and question is repeated. Evaluation of a
             done for a all instances of a context.
parameter is
Evaluation ends when all instances of the context is
tried (nextnum = \emptyset).
eval2(C,\emptyset,PAR,VAL,CF) :- !.
eval2(C,N,PAR,VAL,CF)
  :-
   v func 2(PAR, can ask, 1),
   message askable(C,N,PAR),
   get the answer(VAL, CF), nl,
   v func 2(PAR, expect, EXPECT),
   check the answer(C,N,PAR,CF,VAL,EXPECT),
   VAL \== 'unk',
   assert(hypothesis(PAR,C,N,VAL,CF)),
   assert(is t(PAR,C,N,1)),
   Nn is N-1,
   eval2(C, Nn, PAR, VALn, CFn).
eval2(C,N,PAR,VAL,CF)
  : --
   v func 2(PAR, can ask, 1),
```

```
write('Unexpected answer !!! Please try
  again.'),nl,nl,
  eval2(C,N,PAR,VAL,CF).
message askable(C,N,PAR)
  v func 2(PAR, prompt, PROMPT),
  write(C), write('-'), write(N), nl,
  PROMPT, !.
eval2(C,N,PAR,VAL,CF)
  : -
  not(try all rules for PAR(PAR,C,N,VAL,CFrule)),
   assert(is t(PAR,C,N,1)),
  Nn is N-1,
   eval2(C, Nn, PAR, VALn, CFn).
/******* TRY ALL RULES FOR PAR **********/
    All rules which mentions particular parameter in
their head part are tried. The parameter is passed in
last eval2 routine. If the parameter is singlevalued
or yes no parameter and there is a hypothesis with
certainity (CF = 1) then execution of rules is
stopped. (!,fail) combination stops the execution.
/*******************/
```

```
try_all_rules_for_PAR(PAR,C,N,VAL,CFrule)
:-
    (v_func_2(PAR,valutype,singlevalued);
    v_func_2(PAR,valutype,yes_no)),
    hypothesis(PAR,C,N,VAL,1),!,fail.

try_all_rules_for_PAR(PAR,C,N,VAL,CFrule)
:-
    v_func_4(PAR,C,N,VAL,CFrule),fail.
```

/\*\*\*\*\*\*\* FIND APPLICABLE CONTEXT \*\*\*\*\*\*\*\*\*/

At any time of the consultation if the current context is not applicable then this routine finds the applicable one. First parent context is checked then descendant contexts and finally brother contexts are tried. If there is not any applicable context in the then it dynamic tree is created Last (create by traversing). argument "create by traversing" routine is used to keep track of the context which traversing has been started. After creation process is done then "descendant\_or\_brother" routine finds this applicable context.

```
find applicable context(C,N,PAR,Cap,Nap)
  : -
  parent test(C,N,PAR,Cap,Nap).
find applicable context(C,N,PAR,Cap,Nap)
  : -
   descendant test(C,N,PAR,Cap,Nap).
find applicable context(C,N,PAR,Cap,Nap)
   brother test(C,N,PAR,Cap,Nap).
find applicable context(C,N,PAR,Cap,Nap)
  : -
   create by traversing(C,N,PAR,C),
   descendant or brother(C,N,PAR,Cap,Nap).
/*******
                         PARENT TEST
                                       ************
parent test(C,N,PAR,Cp,Np)
  : -
   v func 5(C,Cp,Np,C,N,tree),
   cntxt applicable(Cp, PAR).
parent test(C,N,PAR,Cp,Np)
  : -
   v func 5(C,Cp,Np,C,N,tree),
   Cp == nnil,!,fail.
```

```
parent test(C,N,PAR,Cp,Np)
  : -
   v func 5(C,Cp,Np,C,N,tree),
   not(cntxt applicable(Cp, PAR)),
   parent test(Cp,Np,PAR,Cpp,Npp).
/**************** DESCENDANT TEST **********/
descendant test(C,N,PAR,Cd,Nd)
   v func 2(C, offspring, Cd),
   v func 5(Cd,C,Ng,Cd,Nd,tree),
   cntxt applicable(Cd, PAR).
descendant test(C,N,PAR,Cd,Nd)
  : -
   v func 2(C, offspring, Cd),
   v func 5(Cd,C,Ng,Cd,Nd,tree),
   not(cntxt applicable(Cd, PAR)),
   descendant test(Cd,Nd,PAR,Cdd,Ndd).
descendant test(C,N,PAR,Cd,Nd)
  : -
   v_func_2(C,offspring,Cd),
   not(v func 5(Cd,C,N,Cd,Nd,tree)),!,fail.
```

```
/********************************
brother_test(C,N,PAR,Cb,Nb)
:-
    v_func_5(C,Cp,Np,C,N,tree),
    v_func_2(Cp,offspring,Cb),
    Cb \== C,
    cntxt_applicable(Cb,PAR),
    v_func_5(Cb,Cp,Na,Cb,Nb,tree).
/****************************
descendant_or_brother(C,N,PAR,Cdb,Ndb)
:-
    descendant_test(C,N,PAR,Cdb,Ndb);
brother_test(C,N,PAR,Cdb,Ndb).
```

/\*\*\*\*\*\*\*\*\*\* CONTEXT CREATION ROUTINES \*\*\*\*\*\*\*\*/

In following routines, first applicable context found then it is created and its MAINPROPS parameters are traced (create and trace). "Cx" "create by traversing" routine is needed to keep track of the context which traverse began. Traversing will Cxis reached on the way back. If stop when create\_applicable\_cntxt did not create any context (PROMPT2=NO) at any point then trace\_back continues back from the current context (C,N) which doesn't have any other instance i.e., prompt2 for "C" is no.

```
create by traversing(C,N,PAR,Cx)
  : -
  create applicable cntxt(C,N,Cc,Nc,PAR),
  trace back(Cc,Nc,Cx,PAR).
create applicable cntxt(C,N,C,N,PAR)
  : -
  fact(context is not created),
  retractall(fact(context is not created)).
create applicable cntxt(C,N,Cb,Nb,PAR)
  : -
  v func 2(C, assocwith, Cp),
  v func 2(Cp,offspring,Cb),
  Cb \== C.
   cntxt applicable(Cb, PAR),
  not(v func 5(Cb, Ca, Na, Cb, Nb, tree)),
   v func 2(Cp,nextnum,Np),
   create and trace mainprops(Cp,Np,Cb,Nb).
/*****************
```

Go down by creating intermediate contexes until the applicable context is hit then create all other occurrences of applicable context with "create\_and\_trace\_mainprops" routine. If context is not applicable to PAR, another context "Cc" is tried

```
by backtracking to C(offspring, Cc).
create applicable cntxt(C,N,Cc,Nc,PAR)
 : -
  v func 2(C, offspring, Cc),
  not(v func 5(Cc,C,N,Cc,Nc,tree)),
  cntxt applicable(Cc, PAR),
  create and trace mainprops(C,N,Cc,Nc).
Context is not applicable then create it as an
intermediate context and continue recursively.
create applicable cntxt(C,N,Cc,Nc,PAR)
 : -
  v func 2(C, offspring, Cs),
  not(v func 5(Cs,C,N,Cs,Ns,tree)),
  not(cntxt applicable(Cs, PAR)),
  create cntxt(C,N,Cs,Ns),
  create applicable cntxt(Cs, Ns, Cc, Nc, PAR).
create applicable cntxt(C,N,Cc,Nc,PAR)
  v func 2(C, offspring, Cs),
  v func 5(Cs,C,N,Cs,Ns,tree),
  create applicable cntxt(Cs,Ns,Cc,Nc,PAR).
```

```
create and trace mainprops(C,N,Cc,Nc)
 : -
  v func 2(Cc, pasked, 0),
  create cntxt(C,N,Cc,Nc),
  create cntxt2(C,N,Cc,Nc).
/******************
    IMPORTANT NOTE !!! create and trace mainproprops
is
         when applicable context is found.
applicable context was not created yet and if answer
to the prompt to create context is NO then PAR cannot
     evaluated without creating
                                  the
                                       applicable
context. In this case either user asked for PAR value
or ERROR message is sent. "Cc" which is applicable
context has its instance in context tree,
                                            which
Cc(pasked,1). "Create_cntxt2" routine asks for another
instances with PROMPT2.
/************
create and trace mainprops(C,N,Cc,Nc)
  create cntxt2(C,N,Cc,Nc).
create_cntxt(C,N,Cc,Nc)
  :-
  v func 2(Cc,pasked,0),
  create prompt3(C,N,Cc,Nc).
```

```
create cntxt(C,N,Cc,Nc)
 : -
  v func 2(Cc,pasked,0),
  create prompt1(C,N,Cc,Nc).
/**********************
   Answer to PROMPT1 is "no". "Askable" property is
used in "trace back" routine.
create cntxt(C,N,Cc,Nc)
 : -
  v func 2(Cc,pasked,0),
  assert(fact(context is not created)),
  update askable(Cc,C,N,askable,0).
create cntxt(C,N,Cc,Nc)
 : -
  v func 2(Cc,pasked,1),
  v func 2(Cc,C,N,askable,1),
  prompt 2(Cc,Nc).
Answer to PROMPT2 is "no".
```

```
create cntxt(C,N,Cc,Nc)
  : --
   assert(fact(context is not created)),
   update askable(Cc,C,N,askable,0).
create prompt3(C,N,Cc,Nc)
  : -
   v func 2(Cc, prompt3, PROMPT3),
   write(PROMPT3),
   create and trace(C,N,Cc,Nc),
   update num(Cc,pasked,1).
create prompt1(C,N,Cc,Nc)
  : --
   v func 2(Cc,prompt1,PROMPT1),
   write(PROMPT1), write(' ==>'), read(Ans), !.
   affirmative(Ans),
   create and trace(C,N,Cc,Nc),
   update num(Cc,pasked,1).
prompt 2(C,N)
   v_func_2(C,prompt2,PROMPT2),
   write(PROMPT2), write(' ==>'), read(Ans), !,
   affirmative(Ans),nl,
   v_func 2(C,assocwith,Cp),
```

```
v func 2(Cp,nextnum,Np),
  create and trace(Cp,Np,C,N).
create prompt2(C,N)
 : -
  v_func_5(C,Cp,Np,C,N,tree),N1 is N+1,
  v func 2(C,prompt2,PROMPT2),
  write(PROMPT2), write(' ==>'),
read(Ans),!,affirmative(Ans),nl,
  create and trace(Cp,Np,C,N1),!,
  create prompt2(C,N1).
"Cc.Nc" is the context to be created.
/*********************
create cntxt2(C,N,Cc,Nc) :- create prompt2(Cc,Nc).
Answer to PROMPT2=NO.
/************************************/
create cntxt2(C,N,Cc,Nc) :-
  update askable(Cc,C,N,askable,0).
create and trace(C,N,Cc,Nc)
 : -
  v func 2(Cc,nextnum,Nn),Nc is Nn + 1,
```

```
update num(Cc,nextnum,Nc),
   add 5(Cc,C,N,Cc,Nc,tree),nl,nl,
   write('---').
write(Cc), write('-'), write(Nc), write('----'), nl, nl,
   not(initialize askable(Cc,Nc)),
   lookmainprops(Cc,Nc).
lookmainprops(C,N)
  :-
   v func 2(C, mainprops, MAINPROPS),
   eval par(C, MAINPROPS, N).
eval par(C,[],N).
eval par(C,[PAR|REST],N)
  : -
   cntxt_applicable(C,PAR),
   eval2(C,N,PAR,VAL,CF),
   eval par(C,REST,N).
eval par(C,[PAR:REST],N)
  : -
   not(cntxt applicable(C, PAR)),
   find applicable context(C,N,PAR,Cap,Nap),
   eval2(Cap, Nap, PAR, VAL, CF),
   eval par(C, REST, N).
```

Once the applicable context is found then all intermediate contexts between this context and the context which traversing started ("Cx") are tried whether any of them has any other descendant context to be created.

"C" and "Cx" are brother contexts. There is no need for trace back.

:-

v\_func\_2(C,assocwith,Cp),

v\_func\_2(Cp,offspring,Cx).

/\*\*\*\*\*\*\*\*\*\*\*\*\*\*\*\*\*\*\*\*\*\*\*\*\*\*\*\*\*\*\*\*\*\*\*\*/

"Cp" is parent context of "C" and "Cpp" of "Cp".

"Cpp" is needed to find askable property of "Cp". If

"create\_cntxt routine did not creat context

(PROMPT2=NO), then "create\_applicable\_cntxt" returns

(Ck,Nk=Cp,Nc) and trace\_back continues back from

Cp,Nc.

: -

v\_func\_5(C,Cp,Np,C,N,tree),

 $Cp \ = Cx,$ 

```
v func 5(Cp,Cpp,Npp,Cp,Np,tree),
   v func 4(Cp,Cpp,Npp,askable,1),
   create cntxt(Cpp,Npp,Cp,Nc),
   create applicable cntxt(Cp,Nc,Ck,Nk,PAR),
   trace back(Ck, Nk, Cx, PAR).
trace back(C,N,Cx,PAR)
  : -
   v func 5(C,Cp,Np,C,N,tree),
   Cp \ = Cx,
   v func 5(Cp,Cpp,Npp,Cp,Np,tree),
   v func 4(Cp,Cpp,Npp,askable,0),
   trace back(Cp,Np,Cx,PAR).
trace back(C,N,Cx,PAR)
  : -
   v func 2(C, assocwith, Cp),
   Cp == Cx.
```

/\*\*\*\*\*\* COMBINE CERTAINTY AND CONCLUDE \*\*\*\*\*\*\*/

A hypothesis is asserted into dynamic database.

During the assertion process database is checked if
there is any aother hypothesis which concludes the
same value for "PAR", if there is then two
hypothesis's certainty values are combined using
"combine\_func" routine and new hypothesis with new CF

```
value is asserted into database.
conclude(C,N,PAR,VALUE,CFrule,CFmm)
 :-
        CFrule * CFmm,
  certainity combine(C,N,PAR,VALUE,CF),!.
certainity combine(C,N,PAR,VALUE,CFnew)
 :-
  hypothesis(PAR,C,N,VALUE,CFold),
  combine_func(CFold, CFnew, CF),
  retract(hypothesis(PAR,C,N,VALUE,CFold)),
  assert(hypothesis(PAR,C,N,VALUE,CF)).
/*****************/
    If PAR value is concluded for
                               the
                                   first time
then there would not be any concluded value in the
database.
certainity combine(C,N,PAR,VALUE,CFnew)
  : -
  not(hypothesis(PAR,C,N,VALUE,CFold)),
  assert(hypothesis(PAR,C,N,VALUE,CFnew)).
```

```
There are three functions to combine certainty
values:
    CFcomb = CFold + CFnew * (1 - CFold)
    CFcomb = (CFold + CFnew)/(1 - min(CFold, CFnew))
    CFcomb = -(-CFold - CFnew * (1 + CFold))
combine func(CFold, CFnew, CF)
 : -
  CFold > Ø.
  CFnew > Ø,
  CF is CFold + CFnew*(1 - CFold).
combine func(CFold, CFnew, CF)
 : -
  CFmult is CFold*CFnew.
  CFmult < Ø,
  min([CFold, CFnew], CFmin),
  CF is (CFold + CFnew)/(1 - CFmin).
combine func(CFold, CFnew, CF)
  CFold < Ø,
  CFnew < Ø,
  CF is -1*(-CFold - CFnew*(1 + CFold)).
```

The following facts are asserted into the database during the consultation

## hypothesis(PAR,C,N,VAL,CF)

The evaluated value of parameter "PAR".

## fact(context is not created)

The Warning flag showing that after a call to the "create\_cntxt" routine no context is created.Answer to PROMPT1/PROMPT2 is NO.

## fact(not first run)

A flag to cleandatabase routine. If this fact is in the database then database is cleaned.

## Cc(C,N,Cc,Nc,tree)

A new context is added into context tree.

## Cc(C,N,askable,Num)

An askable property; context "C,N" has no other context Cc descendant to it.

# C(nextnum, N)

The context "C" has "N" instances created so far.

# C(pasked, Num)

The number (Num) for the context "C" is "1", if context is created via PROMPT1 or PROMPT3, otherwise "0". Before PROMPT2 is asked this flag is checked first.

```
from
      facts
             are retracted
                                  database
Above
                                           before
consultation starts by using "cleandatabase" routine.
cleandatabase
  : -
  fact(not_first_run),
  abolish(hypothesis,5),
  abolish(concluded PAR for C N,5),
  abolish(applicable descendant,5),
  abolish(fact,1),
  abolish(descendant,1),
  abolish(is t,4),
  not(clean1),
  not(clean2),
  not(clean3),
  not(clean4).
cleandatabase.
clean1
  context(Cc),
  delete_5(Cc,C,N,Cc,Nc,tree),fail.
```

```
clean2
  context(C).
  delete 2(C,nextnum,N),fail.
clean3
  context(Cc),
  delete 4(Cc,C,N,askable,K),fail.
clean4
  : -
  context(C),
  delete 2(C,pasked,N),fail.
/**********
                  OUTPUT ROUTINES
     parameter is found and all
                                  hypotheses which
concludes about this parameter are printed. After the
goal parameter, all other hypotheses in the database
are printed.
print result
  : -
  goal (PROBLEM),
  v func 2(PROBLEM, trans, TRANS), nl, nl, nl,
  write(TRANS), nl,
  not(print conclusion(PROBLEM)).
```

```
print conclusion(PROBLEM)
  : -
  hypothesis(PROBLEM, C, N, VALUE, CF),
  write(VALUE), nl,
  write('with the certainity: '),
  write(CF), nl, nl, fail.
print dbase
  nl, nl, nl,
  write(' ----- CONCLUSIONS MADE DURING'),
  write('THE CONSULTATION -----'),nl,
  nl, nl, not (write all concluded values).
write all concluded values
  : -
  write('parameter / value / '),
  write('certainity / context instance'), nl,
   write('----').
   write('----'),nl,
   write all concluded values2.
write_all_concluded values2
  : -
  hypothesis(PAR,C,N,VALUE,CF),
```

```
write(PAR), write(' --- '), write(VALUE),
 write('---'), write(CF),
 write('---'), write(C), write('--'), write(N), nl, fail.
/******* PROCESSING THE USER INPUT *******/
   User's answer for any data request by the system
is checked against expected value of the parameter. If
the answer is unexpected then user is warned and the
question is repeated.
get the answer(VAL,CF)
 : -
  read(STRING),
  name(STRING, LIST),
  parse(LIST, VALUE, CERTAINITY, LIST),
  name(VAL, VALUE),
  name(CF.CERTAINITY).
95 is ascii code for underscore " "
parse([X:REST], VALUE, CERTAINITY, LIST)
 : -
  X = 95.
  parse(REST, VALUE, CERTAINITY, LIST).
```

```
parse([X:REST], VALUE, REST, LIST)
 : -
  X == 95,
  seperate val(LIST, VALUE).
/**********************************
    49 is ascii code for "1" which corresponds to the
  default value for CF. Default value 1 is used when
user did not specified any certainty of his/her answer
explicitly.
parse([],LIST,[49],LIST).
seperate_val([X:L1],[])
 : -
  X == 95.
seperate_val([X|L1],[X|L3])
 : -
  X == 95,
  seperate_val(L1,L3).
```

/\*\*\*\*\*\* PREMISE EVALUATION ROUTINES \*\*\*\*\*\*\*\*\*\*/

First all asserted facts during the execution of previous "eval\_premise" routine are retracted. Evaluation process is done in two stages; first database is updated i.e., parameters value is evaluated using "eval2" routine then related hypothesis is retrieved using "retrieve\_hypothesis" routine. The variables used in the argument lists of routines and their explanations are:

L=[VAL1,VAL2,...,VALn] list of values determined by the rule writer

Lcommon=[[VAL1,CF1],[VAL2,CF2],...,[VALn,CFn]]:
intersection of evaluated values and values specified
in the rule. Lcommon = intersection[V,LST]

V: set of all hypothesis about PAR.

LST: the possible values of PAR given by rule author. "L" usually contains only a single element, if L=[] then Lcommon also equal to [].

When "eval\_premise" fails, then the rule also fails and control goes back to "try\_all\_rules\_for\_PAR" routine. Note that "PAR,C,N" is the key, same PAR might have different "concluded\_PAR\_for\_C\_N" values for different (C,N) pairs.

/\*\*\*\*\*\*\*\*\*\*\*\*\*\*\*\*\*\*\*\*\*\*\*\*\*\*\*\*\*\*\*\*\*\*\*

```
eval premise(FUNC, PAR, C, N, L, CF)
 : -
retractall(concluded PAR for C N(PAR, C, N, VAL, CFm)),!,
retractall(applicable descendant(C,N,PAR,Ca,Na)).
eval premise2(FUNC, PAR, C, N, L, CF), !.
IMPORTANT !
      (!) OPERATOR PREVENTS BACKTRACKING AND GIVES
THE CONTROL
           TO THE
                 RULES. IF EVAL PREMISE3 FAILS WE
WANT EVAL PREMISE
                TO BE FAILED AND GIVE CONTROL BACK
TO THE RULES SO THAT SOME OTHER RULE WILL BE TRIED
eval premise2(FUNC, PAR, C, N, L, CF)
 : -
  cntxt applicable(C, PAR), !,
  eval premise3(FUNC, PAR, C, N, L, CF).
<del>/******************</del>
    The tree pointer is bound to its correct value
before "eval premise3" ROUTINE is called.
/*************
eval_premise2(FUNC, PAR, C, N, L, CF)
  : -
  not(cntxt applicable(C, PAR)),
  find_applicable_context(C,N,PAR,Cap,Nap),!,
```

CFe is different than CF since commonlist chooses desired ones from all evaluated values of PAR. PAR value is evaluated first by "eval2" routine if either "is traced" flag is "0" or PAR is multivalued. "is traced" flag is ignored if PAR is multivalued. "cut" (!) operator is used to prevent backtracking inside eval2. If eval2 could not conclude a value ("unknown" answer from user), then eval2 will return reasonable value, in this case we want eval premise3, eval premise2 and eventually eval premise to be failed. eval premise3(FUNC, PAR, C, N, L, CForTRUE) :-(not(is t(PAR,C,N,1));v func 2(PAR, valutype, multivalued)), eval2(C,N,PAR,VAL,CFe),!, retrieve hypothesis(PAR,C,N,L,FUNC,CForTRUE). eval premise3(FUNC, PAR, C, N, L, CForTRUE) : -

```
retrieve_hypothesis(PAR,C,N,L,FUNC,true)
:-
    member(FUNC,[greaterp,greateq,lessp,lesseq]),
    v_func_5(FUNC,PAR,C,N,L,true).

retrieve_hypothesis(PAR,C,N,L,FUNC,CF)
:-
    not(member(FUNC,[greaterp,greateq,lessp,lesseq])),
    commonlist(PAR,C,N,L,Lcommon),!,
    v_func_5(FUNC,PAR,C,N,Lcommon,CF).
```

/\*\*\*\*\*\*\*\* FUNCTIONS IN RULE PREMISE \*\*\*\*\*\*\*\*/
Two main types of functions can be named as "func1"
and "func2" where:

⟨func1⟩ : Does not form conditionals on specific
values of a parameter.

<func2> : Controls conditional statements regarding
specific values of the parameter in question.

As defined above unlike the <func1>
predicates, <func2> predicates control conditional
statements regarding specific values of the parameter
in the question. These specific values are passed by
the argument "L" in eval\_premise routine. "L" is the
list of values to be compared with to evaluate the
function "FUNC". Evaluation of premise includes some
simple functions.

Functions KNOWN, NOTKNOWN, DEFINITE and NOTDEFINITE are concerned not with the actual value of a parameter, but with whether or not it is known.

Functions SAME, THOUGHNOT both either fail or return a numerical value signifying "true".

Functions NOTSAME, MIGHTBE, VNOTKNOWN, DEFIS, NOTDEFIS, DEFNOT and NOTDEFNOT are all concerned with the certainity factor with which the value of a parameter is known to be true and all return truth values. The empty list "[]" passed by commonlist routine in the first clause "FUNC(PAR,C,N,[],FALSE)" implies that PAR does not have any value which included in the value(s) list, defined by the rule author in the rule premise, then the premise clause which mentions this FUNC fails by returning value "false".

Functions GREATERP, LESSP, GREATEQ and LESSEQ are applied to those parameters which have a numerical value and which return a truth value. These are called numerical functions. Functions \$AND and \$OR of EMYCIN are changed to MIN and MAX functions. Either of them is added after premises in each rule if the premises are to be ANDed or ORed.

```
same(PAR,C,N,L,CF)
  : -
   get_most_strongly_confirmed_hyp(L,VAL,CF),
   CF > \emptyset.2.
notsame(PAR,C,N,[],false).
notsame(PAR,C,N,L,true)
  : --
   get most_strongly_confirmed_hyp(L,VAL,CF),
   CF = \langle \emptyset.2.
notsame(PAR,C,N,L,false).
mightbe(PAR,C,N,[],false).
mightbe(PAR,C,N,L,true)
  : -
   get_most_strongly_confirmed_hyp(L,VAL,CF),
   CF \rightarrow - \emptyset.2.
mightbe(PAR,C,N,L,false).
thoughnot(PAR,C,N,L,CF)
  : -
   CF < - Ø.2.
vnotknown(PAR,C,N,[],false).
```

```
vnotknown(PAR,C,N,L,true)
  : -
   get_most_strongly_confirmed_hyp(L, VALs, CFs),
   absolute value(CF, CFabs),
   CFabs = \langle \emptyset.2.
vnotknown(PAR,C,N,L,false).
defis(PAR,C,N,[],false).
defis(PAR,C,N,L,true)
  :-
   get_most_strongly_confirmed_hyp(L, VAL, CF),
   CF = 1.
defis(PAR,C,N,L,false).
notdefis(PAR,C,N,[],false).
notdefis(PAR,C,N,L,true)
  : -
   get most strongly confirmed hyp(L, VALI, CF),
   CF > \emptyset.2, CF < 1.
notdefis(PAR,C,N,L,false).
defnot(PAR,C,N,[],false).
```

```
defnot(PAR,C,N,L,true)
  : -
   get most strongly confirmed hyp(L, VAL, CF),
   CF = -1.
defnot(PAR,C,N,L,false).
notdefnot(PAR,C,N,[],false).
notdefnot(PAR,C,N,L,true)
  : -
   get most strongly confirmed hyp(L, VALs, CF),
   CF \leftarrow 0.2, CF \rightarrow -1.
notdefnot(PAR,C,N,L,false).
known(PAR,C,N,L,true)
  : -
   v func 2(PAR, valutype, yes no),
   get most strongly confirmed hyp(L, VAL, CF),
   absolute_value(CF, CFabs),
   CFabs > \emptyset.2.
known(PAR,C,N,L,true)
  : -
   get most strongly confirmed hyp(L, VAL, CF),
   CF > Ø.2.
```

```
known(PAR,C,N,L,false).
notknown(PAR,C,N,L,true)
   v func 2(PAR, valutype, yes no),
   get most strongly confirmed hyp(L, VAL, CF),
   absolute_value(CF,CFabs),
   CFabs = \langle 0.2.
notknown(PAR,C,N,L,true)
   get_most_strongly_confirmed hyp(L, VAL, CF),
   CF = \langle \emptyset.2.
notknown(PAR,C,N,L,false).
definite(PAR,C,N,L,true)
  : -
   v func 2(PAR, valutype, yes no),
   get most strongly confirmed hyp(L, VAL, CF),
   absolute value(CF, CFabs),
   CFabs = 1.
definite(PAR,C,N,L,true)
  : -
   get_most_strongly_confirmed_hyp(L,VAL,CF),
   CF = 1.
```

```
definite(PAR,C,N,L,false).
notdefinite(PAR,C,N,L,true)
  : -
  get_most_strongly_confirmed hyp(L,VAL1,CF).
  CF < 1, CF > -1.
notdefinite(PAR,C,N,L,true)
  : -
  get most_strongly confirmed hyp(L, VAL1, CF1),
  CF1 < 1.
notdefinite(PAR,C,N,L,false).
/****** NUMERICAL FUNCTIONS ***********/
    Numerical functions return "true" if the value of
"VALx" is known with a CF >=
                                0.2 and is greater/
greater or equal/ less/ less or equal than the [Value]
specified.
/***************
greaterp(PAR,C,N,[Value],true) :-
              eval num val(PAR,C,N,Value,greaterp).
greateq(PAR,C,N,[Value],true) :-
              eval num val(PAR,C,N,Value,greateq).
lessp(PAR,C,N,[Value],true) :-
              eval num val(PAR,C,N,Value,lessp).
```

```
lesseq(PAR,C,N,[Value],true) :-
              eval num val(PAR,C,N,Value,lesseg).
eval num val(PAR,C,N,Value,FUNC)
   find appl cntxt for C N(C,N,PAR),
bagof(CF, concluded PAR_for_C_N(PAR, Cx, Nx, VAL, CF), L),
   min(L,X),X > \emptyset.2,
   concluded PAR for C N(PAR, C, N, VALx, X),
   satisfied(FUNC, Value, VALx).
satisfied(greaterp, Value, VALx) :- VALx > Value.
satisfied(greateq, Value, VALx) :- VALx >= Value.
satisfied(lessp, Value, VALx) :- VALx < Value.</pre>
satisfied(lesseq, Value, VALx) :- VALx =< Value.</pre>
/****** GET MOST STRONGLY CONFIRMED HYP *****/
        is list of VAL, CF pairs. "get_most_strongly_
confirmed hyp" routine returns to VAL, CF pair which CF
is largest value of list L.
get_most_strongly_confirmed_hyp([[VAL,CF]],VAL,CF).
```

```
get_most_strongly_confirmed_hyp(L,VAL,CF)
:-
    member([X,CF1],L),
    member2([X,CF1],L,[Y,CF2]),
    ((CF1 =< CF2,delete([X,CF1],L,L1));
    (CF2 =< CF1,delete([Y,CF2],L,L1))),
    get_most_strongly_confirmed_hyp(L1,VAL,CF).</pre>
```

# % FOLLOWING LIST OF CODES ARE CONTENTS OF UTILITIES FILE

```
/************ INITIALIZATION ROUTINES ********/
    Three properties of a context are dynamically
stored
       in database. These properties are : askable,
nextnum, and pasked. They are initialized to "0" at
the beginning of a consultation.
    Context might have more than one spring.
initialize askable(C,N)
  : -
  v func 2(C, offspring, Cc),
  add 4(Cc,C,N,askable,1),fail.
initialize nextnum pasked
  : -
  context(C),
  add 2(C,nextnum,0),
  add 2(C,pasked,0),fail.
update askable(C,Cp,Np,askable,Num)
  : -
   delete 4(C,Cp,Np,askable,N),
   add 4(C,Cp,Np,askable,Num).
```

```
update num(C, XX, N)
  : --
  delete 2(C, XX, N1),
  add 2(C,XX,N).
cntxt applicable(CNTXT, PAR)
  : -
  v func 2(CNTXT, parmgroup, PT),
  v func 2(PAR, member of, P categ),
  PT == P categ.
/****** VARIABLE PREDICATE ROUTINES *******/
    Some of the predicate names are bound to their
values dynamically during the cansultation, following
routines make their use possible with PROLOG's built-
in "=.." and "call" functions.
add 2(A,B,C)
  : -
   Z = ... \lceil A.B.C \rceil.
   assert(Z).
add 4(A,B,C,D,E)
  : -
   Z = ...[A,B,C,D,E],
   assert(Z).
```

```
add 5(A,B,C,D,E,F)
  : -
   Z = ...[A,B,C,D,E,F],
   assert(Z).
delete 2(A,B,C)
  : -
   Z=..[A,B,C],call(Z),
   retract(Z).
delete 4(A,B,C,D,E)
  : -
   Z=..[A,B,C,D,E],call(Z),
   retract(Z).
delete_5(A,B,C,D,E,F)
  : -
   Z=..[A,B,C,D,E,F],call(Z),
   retract(Z).
v_func_1(PRED, VAR1)
  : -
   Z=..[PRED, VAR1], call(Z).
v func 2(PRED, VAR1, VAR2)
  : -
```

```
Z=..[PRED, VAR1, VAR2], call(Z).
v func 4(PRED, VAR1, VAR2, VAR3, VAR4)
  : -
   Z=..[PRED, VAR1, VAR2, VAR3, VAR4], call(Z).
v func 5(PRED, VAR1, VAR2, VAR3, VAR4, VAR5)
  : -
   Z=..[PRED, VAR1, VAR2, VAR3, VAR4, VAR5], call(Z).
retractall(CLAUSE)
  : -
   (CLAUSE =.. [PRED, A, B, C, D, E]; CLAUSE =..
   [PRED, A]),
   not(retractall2(PRED)).
retractall2(PRED)
  : -
   (Z = ... [PRED, A, B, C, D, E] ; Z = ... [PRED, A]),
   retract(Z), fail.
ancestor descendant(C,N,C,N).
ancestor descendant(C,N,Cx,Nx)
  : -
   v func_5(Cx,C,N,Cx,Nx,tree).
```

```
: -
  v func 5(Cs,Cs,Ns,C,N,tree),
  ancestor descendant(Cs,Ns,Cx,Nx).
/*********** CHECKING USER'S RESPONSE *******/
    User's response for a data request is checked
against expected value of a parameter. There are three
possible expected values: a number, yes or no and any
value.
/*****************/
check the answer(C,N,PAR,CF,VAL,EXPECT)
  : -
  EXPECT == 'number',
  number (VAL).
check the answer(C,N,PAR,CF,VAL,EXPECT)
  : -
  EXPECT == 'yes no',
  member(VAL,[yes,no]).
check the answer(C,N,PAR,CF,VAL,EXPECT)
  : -
   EXPECT == 'any'.
```

ancestor descendant(C,N,Cx,Nx)

/\*\*\*\*\*\* LOCATING HYPOTHESES IN THE DATABASE \*\*\*/ "Commonlist" routine returns list of "VAL.CF" pairs where they satisfy specified values in the "eval premise" routine. "find appl cntxt for C N" finds all hypotheses in the database which concludes a value for "PAR" and stores them as in the form; "conclude PAR for C N (PAR, C, N, VAL, CF)". "Commonlist" routine has two choices, either a value list is specified or not. If the value list is not specified then "List" in the argument list is variable. All "conclude\_PAR\_for\_C\_N(...)" facts are retrieved and then "VAL, CF" pairs are returned as commonlist "Lcommon" in the argument list of the routine. Second choice is the case where a list of values are specified. In this case "Hypothesislist" variable corresponds to all "VAL, CF" pairs of "conclude PAR for C N" facts. This list is intersected with specified list and resulting list is returned as "commonlist". **/\*\*\*\*\*\*\*\*\*\*\*\*\*\*** commonlist(PAR,C,N,[List!L],Lcommon) : var(List), find appl cntxt for C N(C,N,PAR), bagof([VAL,CF], concluded\_PAR\_for\_C N(PAR,Cx,Nx,VAL,CF),Lcommon).

```
commonlist(PAR,C,N,[List],Lcommon)
find appl cntxt for C N(C,N,PAR),!,
bagof([VAL,CF],
concluded PAR for C N(PAR, Cx, Nx, VAL, CF), Hypo
thesislist),
 ((v func 2(List, list, L),
 intersection(L, Hypothesislist, Lcommon));
 intersection([List], Hypothesislist, Lcommon)).
intersection(L,[],[]).
intersection(L,[[X,Y]:L1],[[X,Y]:L2])
  : -
  member(X,L),
  intersection(L,L1,L2).
intersection(L,[[X,Y]|L1],L2)
  : -
  intersection(L,L1,L2).
/*******************
    Find applicable contexts for current context
instance (C,N) and parameter (PAR).
```

```
find appl cntxt for C N(C,N,PAR)
 : -
  check applicable context(PAR,Ca),
  not(find all_appl_descendants(C,N,Ca,PAR)),
  not(do assertion(C,N,PAR)).
check applicable context(PAR,C)
 : --
  v func 2(PAR, member of, P categ),
  context(C),
  v func 2(C, parmgroup, P categ).
Current context
                    is already the one which is
applicable to PAR, so there is no need to look for any
descendant.
/*************
find all appl descendants(C,N,Ca,PAR)
  :-
  C == Ca.
  not(applicable descendant(C,N,PAR,C,N)),
  assert(applicable descendant(C,N,PAR,C,N)),fail.
find_all_appl_descendants(C,N,Ca,PAR)
  : -
  find brother(C,Ca,Na),
```

```
not(applicable descendant(C,N,PAR,Ca,Na)),
  assert(applicable descendant(C,N,PAR,Ca,Na)),fail.
If C,N is immediate parent for applicable context
then the fact "applicable descendant(C,N,PAR,Cx,Nx)"
   asserted into dbase for all immediate descendant
is
contexts of C.N. Note that "C.N.PAR" triple is our
key.
find all appl descendants(C,N,Ca,PAR)
 : -
  v func 5(Ca,C,N,Ca,Na,tree),
  not(applicable descendant(C,N,PAR,Ca,Na)),
  assert(applicable descendant(C,N,PAR,Ca,Na)),fail.
find all appl descendants(C,N,Ca,PAR)
 : -
  v_func_5(C,Ca,Na,C,N,tree),
  not(applicable descendant(C,N,PAR,Ca,Na)),
  assert(applicable descendant(C,N,PAR,Ca,Na)),fail.
/*********************
    Applicable context is not reached yet, go down
one more level.
```

```
find all applicable descendants(C,N,Ca,PAR)
 : -
  not(applicable descendant(C,N,PAR,Cx,Nx)),
  v func 2(C, offspring, Cs),
  v func 5(Cs,C,N,Cs,Ns,tree),
  find all applicable descendants(Cs, Ns, Ca, PAR).
/**********************
    HERE by using "fail" we use all
                                       applicable
descendant contexts
                     one
                           by
                                one
                                      and
                                           assert
"concluded PAR for C N" for each of them.
/************************************
do assertion(C,N,PAR)
  : -
  applicable descendant(C,N,PAR,Ca,Na),
  not(do assertion2(C,N,PAR,Ca,Na)),fail.
do assertion2(C,N,PAR,Ca,Na)
  : -
  hypothesis (PAR, Ca, Na, VAL, CF),
  not(concluded PAR for C N(PAR, Ca, Na, VAL, CF)),
assert(concluded PAR for C N(PAR, Ca, Na, VAL, CF)), fail.
/***********
    DON'T assert if it is already asserted.
/<del>*******************</del>
```

```
do assertion2(C,N,PAR,Ca,Na)
  : -
   hypothesis(PAR, Ca, Na, VAL, CF), fail.
find brother(C,Cb,Nb)
  : -
   v_func_5(C,Cp,Np,C,N,tree),
   v func 5(Cb,Cp,Np,Cb,Nb,tree),
   Cb \== C.
absolute value(CF, CFabs)
  : -
   CF < \emptyset.
   CFabs is CF * -1.
absolute value(CF,CF).
min(A,B) := min2(A,B),!.
min2([X],X).
min2([X|L],X) :- min2(L,Y),X = \langle Y.
min2([X|L],Y) :- min2(L,Y).
max(A,B) := max2(A,B),!.
\max 2([X],X).
```

```
\max_{X \in \mathcal{X}}([X|L],X) :- \max_{X \in \mathcal{X}}([X|L],X) >= Y.
\max 2([X|L],Y) := \max 2(L,Y).
insert(A, [B], [A|B]).
delete(X,[X|L],L).
delete(X,[Y:L1],[Y:L2]) :- delete(X,L1,L2).
member(X,[]) :- !,fail.
member(X,[X:L]).
member(X,[Y!L]) :- member(X,L).
affirmative(y).
affirmative(yes).
negative(no).
negative(n).
member2([X,CF1],[[X,CF1]:L1],[Y,CF2]) :-
member([Y,CF2],L1).
```

#### APPENDIX B

## LIST OF FUNCTIONS

This appendix contains the list of functions used in EMYCIN-PROLOG. Their original descriptions are given in [2].

# NONNUMERIC PREDICATE FUNCTIONS

KNOWN

Returns true if the value of the parameter is known with a CF > 0.2.

NOTKNOWN

Returns true if the CF of the parameter is less than or equal to 0.2.

DEFINITE

Returns true if the value of the parameter is known with certainty (CF = 1.0).

SAME

Returns the CF associated with the value of interest if it is greater than  $\emptyset.2$ , otherwise returns false.

NOTSAME

Returns true if the CF associated with the value of interest is less than or equal to 0.2.

MIGHTBE

Returns true if the CF associated with the value of interest is greater than or equal to 0.2.

## THOUGHTNOT

Returns -CF associated with the value of interest if it is less than -0.2, otherwise returns false.

#### VNOTKNOWN

Returns true if the CF associated with the value of interest lies between -0.2 and 1.

## DEFIS

Returns true if the CF associated with the value of interest is equal to 1.

## DEFNOT

Returns true if the CF associated with the value of interest is equal to -1.

#### NOTDEFIS

Returns true if the CF associated with the value of interest lies between 0.2 and 1.

## NOTDEFNOT

Returns true if the CF associated with the value of interest lies between -1 and  $-\emptyset.2$ .

# NUMERIC PREDICATE FUNCTIONS

## GREATERP

Returns true if the value of interest is known with a CF> 0.2 and is greater than or equal to the number specified.

## GREATEQ

Returns true if the value of interest is known with a CF>  $\emptyset.2$  and is greater than or equal to the number specified.

LESSP

Returns true if the value of interest is known with a CF> 0.2 and is less than the number specified.

## LESSEQ

Returns true if the value of interest is known with a CF> Ø.2 and is less than or equal to the number specified.

# CONCLUSION FUNCTIONS

## CONCLUDE

Updates the value of a parameter in the dynamic database. Update process includes combining certainty values and explained in Section III.A.

## APPENDIX C

## KNOWLEDGE BASES

This appendix contains listing of the static knowledge and rulebase of the CAR diagnosis system and FINANCE analysis system, which are held in the files CARRULES, and FINANCERULES. Each file contains all static knowledge/information about contexts and parameters too.

Prolog rules and facts which presented in this appendix are written by knowledge engineer. This process corresponds to the knowledge base construction phase of the expert system development process.

Following are some of the the cautions about writing rules for EMYCIN-PROLOG. The knowledge engineer should be careful in these details.

Since all rules are tried, every rule should include all required premises explicitly.

Premises which has VAR as a value list has to be treated differently. After execution of a premise clause PAR value is asserted into data base as "hypothesis(PAR,CNTXT,N,VAL,CF)", this fact should be called explicitly to be able to use VAL in other premises of a rule.

In the "conclude" clause of each rule CF value should be passed by "min" or "max" function. Otherwise

CF value should be defined explicitly.

In "concluded" routine tree pointer should be a variable different than current tree pointer.

The value to be searched for, should be enclosed in brackets in "eval\_premise" routine.

All rules are tried unless PAR is singlevalued and its value is concluded with CF=1(-1) in any of previous rules. The point that all rules are tried should be remembered during the rule writing process otherwise surprising answers can be obtained !!!

## 1. CAR DIAGNOSIS SYSTEM KNOWLEDGE BASE

```
car(mainprops,[year,model,problems]).
context(electrical system).
electrical system(offspring,nnil).
electrical system(assocwith, car).
electrical system(parmgroup, elec parms).
electrical system(prompt3,'Electrical system needs to
be checked !! ?').
electrical system(mainprops,[]).
context(fuel system).
fuel system(offspring,nnil).
fuel_system(assocwith, car).
fuel system(parmgroup, fuel parms).
fuel system(prompt3,'Fuel system needs to be checked
!! ?').
fuel_system(mainprops,[throttle test]).
/*******
                      PARAMETER DEFINITIONS ******/
parameter(year).
year (member of, car parms).
year (valutype, singlevalued).
year (expect, number).
year(prompt, year prompt).
year(can ask,1).
```

```
year prompt
  : -
   write(' What is the year of the car ?'),
   write(' ==> ').
parameter(model).
model(memberof, car parms).
model(valutype, singlevalued).
model(expect, any).
model(prompt, model prompt).
model(can ask,1).
model prompt
  : -
   write('What is the model of the car ?'), write(' ==>
   <sup>,</sup>).
parameter(problems).
problems(memberof, car parms).
problems(valutype, singlevalued).
problems(expect, any).
problems(can ask,0).
parameter(stalled engine).
stalled engine(memberof, elec_parms).
stalled engine(valutype, multivalued).
```

```
stalled engine(expect, any).
stalled engine(can ask,0).
stalled engine(trans,'The cause of the stalled engine
problem is : ').
parameter(electrical).
electrical(memberof, elec parms).
electrical(valutype, multivalued).
electrical(expect.anv).
electrical(can ask,0).
parameter(battery).
battery(memberof,elec_parms).
battery(valutype, multivalued).
battery(expect, number).
battery(can ask,0).
parameter(dimming light).
dimming light(memberof, elec parms).
dimming light(valutype, yes no).
dimming_light(expect,yes_no).
dimming_light(prompt, dimming light prompt).
dimming light(can ask,1).
```

```
dimming light prompt
  : -
  print('Turn on your lights and operate the starter
  '), nl,
  print('Do the lights go out or become dim ?
  (yes/no) '),
   write(' ==> ').
parameter(hydrometer).
hydrometer (member of, elec parms).
hydrometer(valutype, singlevalued).
hydrometer(expect, number).
hydrometer(prompt, hydrometer prompt).
hydrometer(can ask,1).
hydrometer prompt
  : --
   print('What is the specific gravity measured by
   hydrometer ?'),
   write(' ==> ').
parameter(battery_volt).
battery_volt(member of, elec_parms).
battery volt(valutype, singlevalued).
battery_volt(expect, number).
battery volt(prompt, battery volt prompt).
```

```
battery volt(can_ask,1).
battery_volt_prompt
  : -
   print('Disconnect the battery connections and
   measure the voltage'), nl,
   print('What is the voltage measured on battery ?'),
   write(' ==> ').
parameter (ammeter).
ammeter(memberof, elec parms).
ammeter(valutype, yes no).
ammeter(expect, yes no).
ammeter(prompt, ammeter prompt).
ammeter(can ask,1).
ammeter prompt
   print('Does the ammeter shows a slight discharge
   (or does the '),nl,
   print('telltale lamp light) when the ignition
   turned on.? (yes/no)'),
   write(' ==> ').
parameter(starting motor).
starting motor(memberof, elec parms).
```

```
starting motor(valutype, yes no).
starting motor(expect, yes no).
starting motor(prompt, starting_motor_prompt).
starting motor(can_ask,1).
starting_motor_prompt
  : -
   print('Does the electrical system go dead when the
   starter switch '),nl,
   print('is turned on?
                           (yes/no)').
   write(' ==> ').
parameter(fuel sys).
fuel(memberof, fuel parms).
fuel(valutype, multivalued).
fuel(expect, any).
fuel(can ask,0).
parameter(fuel_to_carb).
fuel to carb(member of, fuel parms).
fuel to carb(valutype, single).
fuel_to_carb(expect, any).
fuel to carb(can ask,\emptyset).
parameter(throttle test).
throttle_test(memberof,fuel_parms).
```

```
throttle_test(valutype,yes_no).
throttle test(expect, yes no).
throttle test(prompt, throttle test prompt).
throttle test(can ask,1).
throttle test prompt
  : -
   print('Move the throttle manually, do you see a
   spray of fuel'), nl,
   print('mixture in the carburator throat. ?
   (yes/no)'),
   write(' ==> ').
parameter(fuel pump).
fuel pump(memberof, fuel parms).
fuel pump(valutype, yes no).
fuel pump(expect, yes no).
fuel pump(prompt, fuel pump prompt).
fuel pump(can ask,1).
fuel pump prompt
  : -
   print(' Disconnect the fuel line at the
   carburator.'), nl, print(' Crank the engine '),
   print('Do you see fuel pulsating out '), nl,
   print('of the line. ? (yes/no)'), write(' ==>').
```

```
parameter(fuel line).
fuel line(member of, fuel parms).
fuel line(valutype, yes no).
fuel line(expect, yes no).
fuel line(prompt, fuel line prompt).
fuel line(can ask,1).
fuel line prompt
  : -
   print(' Disconnect the fuel line at the '),
   print('inlet side of the pump.'), nl,
   print(' Blow into the line, '),
   print('Does your friend hear gurgling sound'), nl,
   print('from the fuel tank inlet.? (yes/no)
   write('==> ').
parameter(fuel filter).
fuel filter(memberof, fuel parms).
fuel filter(valutype, yes no).
fuel filter(expect, yes no).
fuel filter(prompt, fuel filter prompt).
fuel filter(can_ask,1).
fuel_filter_prompt
  : -
```

```
print(' Disconnect the inlet side of the line
  filter (usually'), nl,
  print('a small, clear plastic canister spliced into
  the fuel'), nl,
  print('line) Crank the engine. Do you see a good
  shot of fuel. ?'),
  print(' (yes/no)'), write(' ==> ').
/******************* RULES *************/
    The "cut" operator (!) is used to prevent
backtracking. "try all rules for PAR" routine tries
other parameters if it cannot find then backtracks
so, "!" stops it and ends consultation.
/***************
problems(CNTXT,N,PROBLEMS,CFrule)
  : -
  print('What is/are the problem(s) ?'),nl,
  print('1.Stalled engine'),nl,
  print('2.Dieseling'),nl,
  print('3. Engine noise'), nl,
  print('4.Slow cranking'),nl,
  print('5. Hard starting'), nl,
  print('6.Rough idle'), nl, nl, nl,
  print('Enter the number which corresponds to the
  problem '),
   write(' ==> '),
```

```
problem fact(NUMBER, PROBLEM),
  assert(goal(PROBLEM)).
  eval par(CNTXT, [PROBLEM], N), n1, n1, !.
/********************
    If any one of the rules can be satisfied more
than once, then all such choices are tried since
'try_all_rules_for_PAR' routine uses "fail" predicate
    any individual rule will be tried until all
possible choices are satisfied in the rule premise.
For example in first stalled engine rule VALc, CFc can
bind more than one values, if there are more than one
hypotheses in database which concludes a value about
"electrical".
stalled engine(CNTXT,N,VALc,1)
  : -
  eval premise(same, electrical, CNTXT, N, VAL, CF),
  hypothesis(electrical, Cx, Nx, VALc, CFc),
  conclude(CNTXT, N, stalled engine, VALc, 1, CFc).
stalled engine(CNTXT,N,VALc,1)
   : --
   eval premise(same, fuel, CNTXT, N, VAL, CF),
   hypothesis(fuel, Cx, Nx, VALc, CFc),
```

read(NUMBER), nl,

```
electrical(CNTXT,N,'battery',0.8)
  : -
   eval premise(same, dimming light, CNTXT, N, [yes], CF1),
   eval premise(same,battery,CNTXT,N,[weak],CF2),
   min([CF1,CF2],CF),
   conclude(CNTXT, N, electrical, 'battery', Ø.8, CF).
electrical(CNTXT,N,'neutral safety switch',0.7)
  : -
eval premise(same, ammeter, CNTXT, N, [yes], CF1),
eval premise(same, starting motor, CNTXT, N, [yes], CF2),
min([CF1,CF2],CF),
conclude(CNTXT,N,electrical,
              'neutral safety switch', Ø.7, CF).
electrical(CNTXT,N,'starter_circuit',0.6)
eval premise(same, dimming light, CNTXT, N, [no], CF1),
eval premise(same, fuel, CNTXT, N, [ok], CF2),
min([CF1,CF2],CF),
conclude(CNTXT,N,electrical,'starter_circuit',0.6,CF).
battery(CNTXT,N,'weak',1)
  : -
```

conclude(CNTXT, N, stalled engine, VALc, 1, CFc).

```
eval premise(lessp, hydrometer, CNTXT, N, [1250], true),
eval premise(lessp.battery volt, CNTXT, N, [12], true).
conclude(CNTXT, N, battery, 'weak', 1, 1).
battery(CNTXT,N,'bad connections',0.8)
eval premise(greateq,hydrometer,CNTXT,N,[1250],true),
eval premise(greateq,battery_volt,CNTXT,N,[12],true),
conclude(CNTXT, N, battery, 'bad connections', 1, 0.8).
battery(CNTXT,N,'weak',0.5)
  : --
eval premise(greateq,hydrometer,CNTXT,N,[1250],true),
eval_premise(lessp,battery_volt,CNTXT,N,[12],true),
conclude(CNTXT, N, battery, 'weak', 0.5, 1).
battery(CNTXT,N,'weak',0.5)
  : -
eval premise(lessp, hydrometer, CNTXT, N, [1250], true),
eval_premise(greateq,battery_volt,CNTXT,N,[12],true),
conclude(CNTXT, N, battery, 'weak', 0.5, 1).
fuel(CNTXT,N,'fuel pump',1)
   : -
eval_premise(defis, throttle test, CNTXT, N, [no], true),
eval_premise(same, fuel pump, CNTXT, N, [no], CF1),
```

```
eval premise(same, fuel filter, CNTXT, N, [no], CF2),
eval premise(same, fuel line, CNTXT, N, [yes], CF3),
min([CF1,CF2,CF3],CF),
conclude(CNTXT, N, fuel, 'fuel pump', 1, CF).
fuel(CNTXT,N,'fuel line',1)
   : -
eval premise(defis, throttle test, CNTXT, N, [no], true),
eval premise(same, fuel pump, CNTXT, N, [no], CF1),
eval premise(same, fuel filter, CNTXT, N, [no], CF2),
eval premise(same, fuel line, CNTXT, N, [no], CF3),
min([CF1,CF2,CF3],CF),
conclude(CNTXT, N, fuel, 'fuel line', 1, CF).
fuel(CNTXT,N,'carburator',1)
   : -
eval premise(defis, throttle test, CNTXT, N, [no], true),
eval premise(same, fuel pump, CNTXT, N, [yes], CF),
conclude(CNTXT, N, fuel, 'carburator', 1, CF).
fuel(CNTXT,N,'carburator',1)
eval premise(defis, throttle test, CNTXT, N, [yes], true),
eval_premise(same, starting motor, CNTXT, N, [yes], CF),
conclude(CNTXT, N, fuel, 'carburator', 1, CF).
```

```
fuel(CNTXT,N,'fuel filter',1)
   : -
eval premise(defis, throttle test, CNTXT, N, [no], true),
eval premise(same, fuel pump, CNTXT, N, [no], CF1),
eval premise(same, fuel filter, CNTXT, N, [yes], CF2),
min([CF1,CF2],CF),
conclude(CNTXT, N, fuel, 'fuel filter', 1, CF).
/************ FACTS ABOUT MAIN MENU
problem fact(1, stalled engine).
problem fact(2, dieseling).
problem fact(3,engine_noise).
problem_fact(4,slow cranking).
problem fact(5, hard starting).
problem fact(6, rough idle).
```

#### 2. FINANCE ANALYSIS SYSTEM KNOWLEDGE BASE

```
/******************************
context(nnil).
nnil(offspring,lease).
goal(payment).
```

```
context(lease).
lease(offspring, finance).
lease(assocwith.nnil).
lease(parmgroup, lease parms).
lease(prompt3,'The following is a part of a
lease/acquire_by/finance DSS').
lease(mainprops,[payment]).
lease(prompt2,'Is there any other lease problem you
want to solve ?').
context(finance).
finance(offspring, nnil).
finance(assocwith.lease).
finance(parmgroup, finance parms).
finance(prompt1,'Do you want to analyze the financing
for asset ?').
finance(mainprops,[]).
finance(prompt2, 'Do you have
                                            finance to
                                any other
analyze ?').
/****** PARAMETER DEFINITIONS
parameter(asset_cost).
asset cost(member of, finance parms).
asset cost(valutype, singlevalued).
asset cost(expect, number).
```

```
asset cost(prompt, asset cost prompt).
asset cost(can ask,1).
asset cost(trans,'the cost of the asset ').
asset_cost_prompt
   write('What is the asset cost'),
   write(' ==>').
parameter(down payment).
down payment(member of, finance parms).
down payment(valutype, singlevalued).
down payment(expect, number).
down_payment(prompt,down_payment prompt).
down payment(can ask,1).
down_payment(trans,'amount of down payment for the
asset').
down payment prompt
   write('What is the amount of down payment?'),
   write(' ==>').
parameter(finance it).
finance it(member of, finance parms).
finance it(valutype, singlevalued).
```

```
finance it(expect, number).
finance it(can ask,\emptyset).
finance it(trans,'The yearly payment on the asset').
parameter(finance interest).
finance interest(member of, finance parms).
finance interest(valutype, singlevalued).
finance interest(expect, number).
finance interest(prompt, finance interest prompt).
finance_interest(can_ask,1).
finance interest(trans,'The percentage yield to the
firm for the loan').
finance interest prompt
   write('Percent charged by the leasing firm ?'),
   write(' ==>').
parameter(finance period).
finance_period(memberof, finance parms).
finance period(valutype, singlevalued).
finance period(expect, number).
finance_period(prompt, finance period prompt).
finance period(can ask,1).
finance period(trans,'The length in
                                                 of
                                                     the
                                        years
leasing period line for the asset').
```

```
finance period prompt
  : -
  write('Lease period ?'),
   write(' ==>').
parameter(option lease).
option lease(member of, finance parms).
option_lease(valutype,yes_no).
option lease(expect, yes no).
option lease(prompt, option lease prompt).
option lease(can ask,1).
option lease(trans,'Lease is to be modified lease').
option lease prompt
   write('Do you want a lease with the option to
   terminate ?').
   write(' ==>').
parameter(straight lease).
straight_lease(member of, finance parms).
straight_lease(valutype,yes no).
straight lease(expect, yes no).
straight_lease(prompt, straight_lease_prompt).
straight lease(can ask,1).
```

```
straight lease(trans,'Lease is
                                       be
                                  to
                                            a straight
lease').
straight_lease_prompt
   write('Do you want a straight lease ?'),
   write(' ==>').
parameter(asset name).
asset name(member of, lease parms).
asset name(valutype, singlevalued).
asset name(expect, any).
asset name(prompt, asset name prompt).
asset name(can ask,1).
asset name(trans,'The asset that tou are considering
for').
asset_name_prompt
   write('Asset name ?'),
   write(' ==>').
parameter(acquire by).
acquire by (member of, lease parms).
acquire_by(valutype, singlevalued).
acquire by(expect, any).
```

```
acquire by (can ask, \emptyset).
acquire by(trans,'Determination to straight
                                               lease or
acquire by the asset').
parameter(cannot borrow).
cannot borrow(memberof, lease parms).
cannot borrow(valutype, yes no).
cannot borrow(expect, yes no).
cannot borrow(can ask,0).
cannot borrow(trans, 'Your credit is too
                                           low to get a
loan').
parameter(cash reserve needed).
cash reserve needed(memberof, lease parms).
cash reserve needed(valutype, yes no).
cash reserve needed(expect, yes no).
cash reserve needed(prompt,
cash reserve needed prompt).
cash reserve needed(can ask,1).
cash reserve needed(trans,'You do need to
                                               maintain
large cash reserves').
cash reserve needed prompt
write('Do you need to maintain larger cash reserves ?
(yes/no)'),
write(' ==>').
```

```
parameter(how to acquire).
how to acquire(memberof, lease parms).
how to acquire(valutype, multivalued).
how to acquire(expect, any).
how to acquire(can ask,0).
how to acquire(trans,'My recommendation').
parameter(lender checks).
lender checks(memberof, lease parms).
lender checks(valutype, yes no).
lender checks(expect, yes no).
lender checks(prompt, lender checks prompt).
lender checks(can ask,1).
lender checks(trans,'Lender does check on outstanding
leases when making a loan').
lender checks_prompt
   write('When you go to borrow money, Does the
  lender check'), nl,
   write('on any outstanding leases you have?
  (yes/no)'),
   write(' ==>').
parameter(lessee cash).
lessee_cash(memberof,lease parms).
```

```
lessee cash(valutype, singlevalued).
lessee cash(expect, any).
lessee cash(prompt, lessee cash prompt).
lessee cash(can ask,1).
lessee cash(trans,'The cash reserves').
lessee_cash_prompt
  : -
   write('how would you describe your cash reserves ?
   (good/fair/poor)'),
   write(' ==>').
parameter(lessee credit).
lessee credit(memberof, lease parms).
lessee credit(valutype, singlevalued).
lessee credit(expect, any).
lessee_credit(prompt,lessee_credit_prompt).
lessee credit(can ask,1).
lessee credit(trans,'Your credit rating').
lessee credit prompt
  : -
  write ('How would you describe your current credit
  rating ? (good/fair/poor)'),
  write(' ==>').
parameter(payment).
```

```
payment(memberof, lease parms).
payment(valutype, singlevalued).
payment(expect, any).
payment(can ask,0).
payment(trans,'Payment on the asset for the asset is
($)
            :').
parameter(preserves cash).
preserves cash(memberof, lease parms).
preserves cash(valutype, yes_no).
preserves cash(expect, yes no).
preserves cash(can ask,0).
preserves cash(trans,'This lease
                                    does
                                          preserve your
cash reserves').
parameter(preserves_credit).
preserves credit(memberof, lease parms).
preserves credit(valutype, yes no).
preserves credit(expect, yes no).
preserves credit(can ask,0).
preserves credit(trans,'This lease does preserve your
credit rating').
```

```
/****************** RULES *****************/
cannot borrow(CNTXT, N, 'yes', 1.0)
  : -
   eval premise(same, lessee credit, CNTXT, N, [poor], CF),
   conclude(CNTXT, N, cannot borrow, 'yes', 1.0, CF), nl,
   write('Your credit is not adequate. You cannot
   borrow money to acquire by the asset '),nl,
   write('Therefore LEASE the asset'),nl.
acquire by (CNTXT, N, 'lease', 1.0)
  : -
(eval premise(same,cannot borrow,CNTXT,N,[yes],CF1);
eval premise(same, preserves credit, CNTXT, N, [yes], CF2);
eval premise(same, preserves cash, CNTXT, N, [yes], CF3)),
conclude(CNTXT, N, how to acquire, 'lease', 1.0, CF1),
conclude(CNTXT, N, acquire by, 'lease', 1.0, CF1), nl,
write('My recommendation is lease the asset'), nl.
acquire by(CNTXT,N,'purchase',1.0)
  : -
   not(hypothesis(acquire by, Cx, Nx, VAL, CFx)),
   conclude(CNTXT, N, acquire by, 'purchase', 1.0, 1.0), nl,
   write('My recommendation is buy the asset'), nl.
```

```
preserves credit(CNTXT,N,'yes',1.0)
  :-
eval premise(same, lessee credit, CNTXT, N, [fair], CF1),
eval premise(same, lender checks, CNTXT, N, [no], CF2),
min([CF1,CF2],CF),
conclude(CNTXT,N,preserves credit,'yes',1.0,CF),nl,
write('Your credit rating will not
                                              affected by
                                         be
leasing the asset'), nl.
preserves cash(CNTXT,N,'yes',.9)
  : -
eval premise(same, lessee credit, CNTXT, N, [fair], CF1),
eval premise(same, lender checks, CNTXT, N, [yes], CF2),
eval premise(same, lessee cash, CNTXT, N, [fair], CF3),
eval premise(same, cash reserve needed, CNTXT, N, [yes],
CF4).
min([CF1,CF2,CF3,CF4],CF),
conclude(CNTXT,N,preserves_cash,'yes',.9,CF).
finance it(CNTXT,N,VAL,1.0)
  : -
eval_premise(same,acquire_by,CNTXT,N,[lease],CF1),
eval_premise(same, straight lease, CNTXT, N, [yes], CF2),
eval premise(known, asset cost, CNTXT, N, [VAL1], true),
eval premise(known, finance interest, CNTXT, N, [VAL2],
true),
```

```
eval premise(known, finance period, CNTXT, N, [VAL3],
true).
hypothesis(asset cost, Cx, Nx, VAL4, CFx),
hypothesis(finance interest, Cy, Ny, VAL5, CFy),
hypothesis(finance period, Cz, Nz, VAL6, CFz),
min([CF1,CF2],CF),
VAL is (VAL4*(VAL5/100)+(VAL4/VAL6)+((VAL4*2)/100)).
conclude(CNTXT, N, finance it, VAL, 1.0, CF).
finance it(CNTXT,N,VAL,1.0)
  : -
eval premise(same, acquire by, CNTXT, N, [lease], CF1),
eval premise(same,option lease,CNTXT,N,[yes],CF2),
eval premise(known, asset cost, CNTXT, N, [VAL1], true),
eval premise(known, finance interest, CNTXT, N, [VAL2],
true),
eval premise(known, finance period, CNTXT, N, [VAL3],
true),
hypothesis(asset cost, Cx, Nx, VAL4, CFx),
hypothesis(finance interest, Cy, Ny, VAL5, CFy),
hypothesis(finance period, Cz, Nz, VAL6, CFz),
min([CF1,CF2],CF),
VAL is ((VAL4*(VAL5/100))+(VAL4/VAL6)),
conclude(CNTXT,N,finance it,VAL,1.0,CF).
```

```
finance it(CNTXT,N,VAL,1.0)
  : -
eval premise(same, acquire by, CNTXT, N, [purchase], CF),
eval premise(known, asset cost, CNTXT, N, [VAL1], true),
eval premise(known, finance interest, CNTXT, N, [VAL2],
true),
eval premise(known, finance period, CNTXT, N, [VAL3],
true).
eval premise(known, down payment, CNTXT, N, [VAL4], true),
hypothesis(asset cost, Cx, Nx, VAL5, CFx),
hypothesis(finance interest, Cy, Ny, VAL6, CFy),
hypothesis(finance period, Cz, Nz, VAL7, CFz),
hypothesis(down payment, Cw, Nw, VAL8, CFw),
VAL is (((VAL5-VAL8)/VAL7)*((100+VAL6)/100)),
conclude(CNTXT, N, finance it, VAL, 1.0, CF).
payment(CNTXT, N, VALx, 1.0)
   eval premise(same, finance it, CNTXT, N, VAL, CF),
   hypothesis(finance it, Cx, Nx, VALx, CFx),
   conclude(CNTXT, N, payment, VALx, 1.0, 1.0).
```

## APPENDIX D

## SAMPLE CONSULTATIONS

The sample consultations presented in this appendix occur between expert system and consultor. The consultor is in charge of finding required data. The consultor can answer any data request as "unk" which implies that there is no data available.

## 1. CAR DIAGNOSIS CONSULTATIONS

Depending upon the data provided by the consultor three different consultations are obtained for the CAR diagnosis system.

C-Prolog version 1.5

: ?- [engine, func, utilities, carrules].

engine consulted 12380 bytes 3.08333 sec.

func consulted 6572 bytes 1.98333 sec.

utilities consulted 7020 bytes 1.71667 sec.

carrules consulted 10000 bytes 2.9 sec.

WELCOME TO EMYCIN-PROLOG CONSULTATION PROGRAM

Please enter "begin" to start the consultation

yes

! ?- begin.

Enter the name of the root context (CAR, LEASE) ==>car.

This is a car diagnoses program

----car-1----

car-1

What is the year of the car ? ==> 86.

car-1

What is the model of the car ? ==> new.

What is/are the problem(s) ?

1.Stalled engine

2.Dieseling

- 3. Engine noise
- 4.Slow cranking
- 5.Hard starting
- 6.Rough idle

Enter the number which corresponds to the problem ==>
1.

Electrical system needs to be checked !! ?

----electrical\_system-1----

electrical\_system-1

Turn on your lights and operate the starter

Do the lights go out or become dim? (yes/no) ==> si.

Unexpected answer !!! Please try again.

electrical\_system-1

Turn on your lights and operate the starter

Do the lights go out or become dim ? (yes/no) ==> yes.

electrical\_system-1

What is the specific gravity measured by hydrometer ? ==> 1200.

 ${\tt electrical\_system-1}$ 

Disconnect the battery connections and measure the voltage

What is the voltage measured on battery ? ==> 10.

 ${\tt electrical\_system-1}$ 

Does the ammeter shows a slight discharge (or does the

telltale lamp light) when the ignition is turned on.?

(yes/no) ==> yes.

electrical\_system-1

Does the electrical system go dead when the starter switch is turned on.? (yes/no) ==> no.

Fuel system needs to be checked !! ?

----fuel\_system-1----

fuel system-1

Move the throttle manually, do you see a spray of fuel mixture in the carburator throat. ? (yes/no) ==> yes.

The cause of the stalled engine problem is: battery

with the certainity: 0.8

parameter / value / certainity / context instance

year --- 86 --- 1--- car--1

model --- new --- 1--- car--1

dimming\_light --- yes --- 1--- electrical\_system--1

hydrometer --- 1200 --- 1--- electrical\_system--1

battery\_volt --- 10 --- 1--- electrical\_system--1

battery --- weak --- 1--- electrical\_system--1

```
electrical --- battery --- 0.8--- electrical_system--1
ammeter --- yes --- 1--- electrical_system--1
starting_motor --- no --- 1--- electrical_system--1
stalled_engine ---battery---0.8---electrical_system--1
throttle_test --- yes --- 1--- fuel_system--1
```

yes

! ?- begin.

Enter the name of the root context (CAR, LEASE) ==>car.

This is a car diagnoses program

----car-1----

car-1

What is the year of the car ? ==> 65.

car-1

What is the model of the car ? ==> old.

What is/are the problem(s) ?

1.Stalled engine

- 2.Dieseling
- 3. Engine noise
- 4.Slow cranking
- 5. Hard starting
- 6.Rough idle

Enter the number which corresponds to the problem ==>
1.

Electrical system needs to be checked !! ? ----electrical system-1---electrical system-1 Turn on your lights and operate the starter Do the lights go out or become dim? (yes/no) ==> yes. electrical system-1 What is the specific gravity measured by hydrometer ? ==> 1300. electrical system-1 Disconnect the battery connections and measure the voltage What is the voltage measured on battery ? ==> 12. electrical system-1 Does the ammeter shows a slight discharge (or does the telltale lamp light) when the ignition is turned on.? (yes/no) ==> yes.electrical system-1 Does the electrical system go dead when the starter switch is turned on.? (yes/no) ==> no.Fuel system needs to be checked !! ? ----fuel system-1---fuel system-1 Move the throttle manually, do you see a spray of fuel mixture in the carburator throat. ? (yes/no) ==>

no.

fuel system-1

Disconnect the fuel line at the carburator.

Crank the engine.Do you see fuel pulsating out

of the line.? (yes/no) ==> yes.

The cause of the stalled engine problem is:
carburator
with the certainity: 1

parameter / value / certainity / context instance

year --- 65 --- 1--- car--1

model --- old --- 1--- car--1

dimming\_light --- yes --- 1--- electrical\_system--1

hydrometer --- 1300 --- 1--- electrical\_system--1

battery\_volt --- 12 --- 1--- electrical\_system--1

battery --- bad\_connections --- 0.8--
electrical\_system--1

ammeter --- yes --- 1--- electrical\_system--1

starting\_motor --- no --- 1--- electrical\_system--1

throttle\_test --- no --- 1--- fuel\_system--1

fuel\_pump --- yes --- 1--- fuel\_system--1

fuel --- carburator ---1--- fuel\_system--1
stalled engine---carburator---1---electrical\_system--1

! ?- halt.

[ Prolog execution halted ]

#### 2. FINANCE ANALYSIS CONSULTATIONS

The consultation results obtained for the FINANCE analysis system are the same with the original FINANCE analysis system which is built elsewhere [13]. Following the second consultation original consultation results are also given for the comparison purpose.

% prolog

C-Prolog version 1.5

?- [engine, func, utilities, financerules]. engine consulted 12344 bytes 3.06667 sec.

func consulted 6572 bytes 1.9 sec.

utilities consulted 7020 bytes 1.63333 sec.

financerules consulted 9788 bytes 2.65 sec.

WELCOME TO EMYCIN-PROLOG CONSULTATION PROGRAM

Please enter "begin" to start the consultation

yes

! ?- begin.

Enter the name of the root context (CAR, LEASE) ==>lease.

The following is a part of a lease/acquire\_by/finance DSS

----lease-1----

Do you want to analyze the financing for asset ? ==>y.

----finance-1----

Do you have any other finance to analyze ? ==>n.

How would you describe your current credit rating?

(good/fair/poor) ==>good.

My recommendation is buy the asset

finance-1

What is the asset cost ==>3000.

finance-1

Percent charged by the leasing firm ? ==>12.

finance-1

Lease period ? ==>2.

finance-1

What is the amount of down payment? ==>500.

```
Is there any other lease problem you want to solve ?
==>n.
Payment on the asset for the asset is ($):
1400
with the certainity: 1
---- CONCLUSIONS MADE DURING THE CONSULTATION ---
parameter / value / certainity / context instance
lessee credit --- good --- 1--- lease--1
acquire_by --- purchase --- 1--- lease--1
asset cost --- 3000 --- 1--- finance--1
finance_interest --- 12 --- finance--1
finance period --- 2 --- finance--1
down payment --- 500 --- 1--- finance--1
finance it --- 1400 --- 1--- finance--1
payment --- 1400 --- 1--- lease--1
yes
! ?- begin.
Enter the name of the root context (CAR, LEASE)
==>lease.
```

DSS

The following is a part of a lease/acquire by/finance

----lease-1----

Do you want to analyze the financing for asset?

----finance-1----

Do you have any other finance to analyze? ==>y.

----finance-2---

Do you have any other finance to analyze ? ==>n.

lease-1

How would you describe your current credit rating ?
(good/fair/poor) ==>poor.

Your credit is not adequate. You cannot borrow money to acquire\_by the asset

Therefore LEASE the asset

My recommendation is lease the asset

finance-1

Do you want a straight lease ? ==>yes.

finance-1

What is the asset cost ==>4000.

finance-1

Percent charged by the leasing firm ? ==>13.

finance-1

Lease period ? ==>3.

finance-1

Do you want a lease with the option to terminate?

Is there any other lease problem you want to solve ?

```
Payment on the asset for the asset is ($):
1853.3
with the certainity: 1
---- CONCLUSIONS MADE DURING THE CONSULTATION
parameter / value / certainity / context instance
lessee credit --- poor --- 1--- lease--1
cannot borrow --- yes --- 1--- lease--1
how to acquire --- lease --- 1--- lease--1
acquire by --- lease --- 1--- lease--1
straight lease --- yes --- 1--- finance--1
asset cost --- 4000 --- 1--- finance--1
finance interest --- 13 --- finance--1
finance_period --- 3 --- 1--- finance--1
finance it --- 1853.3 --- 1--- finance--1
option lease --- no --- 1--- finance--1
payment --- 1853.3 --- 1--- lease--1
yes
! ?- halt.
[ Prolog execution halted ]
```

==>n.

Consultation results of the Personal Consultant Plus expert system shell for the FINANCE analysis system [14].

The knowledge-base for these results are the same with the one in appendix.C.2. In parantheses are the corresponding terms of our FINANCE analysis system.

Consultation record for: DEMO : LEASE OR BUY
DECISION SYSTEM

your credit rating :: \POOR\

lease is to be a modifiable option l... :: \YES\

( straight lease ?)

ASSET-COST :: \4000\

FINANCE-INTEREST :: \13\

FINANCE-PERIOD :: \3\

analyzing the financing :: \NO\

( any other lease problem ?)

### ASSET-1 CONCLUSIONS

My recommandation is as follows: LEASE the asset

Payment for the (ASSET-1) is as follows: \$ 1853.3 per

year

# APPENDIX E

# FIGURES

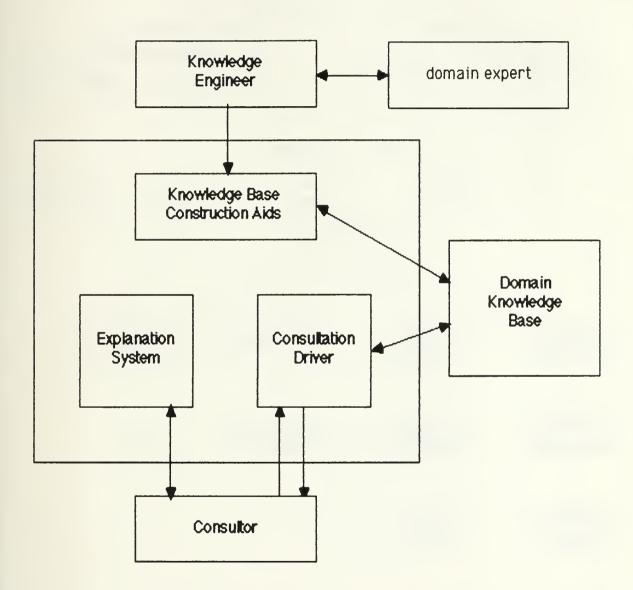

Figure 1 EMYCIN's Overall Organization

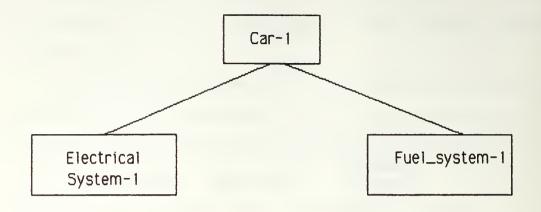

Figure 2 A Context Tree

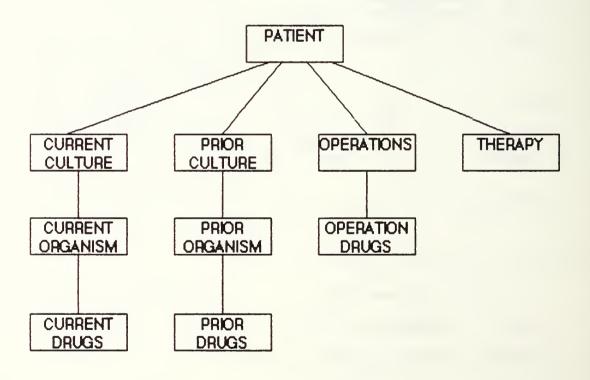

Figure 3 MYCIN's Static Tree Of Context Types

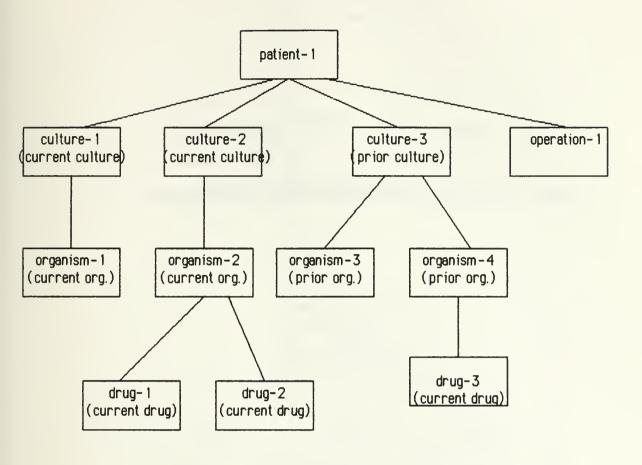

Figure 4 A Context Instance Tree From MYCIN

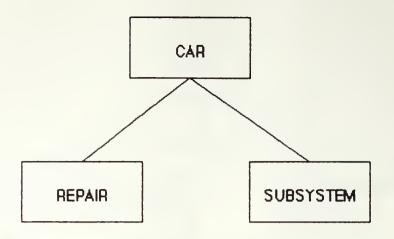

Figure. 5 Static Tree of Context Types of CAR Diagnose System

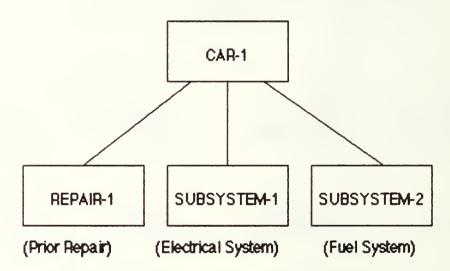

Figure 6 Dynamic Tree of CAR Diagnose System. (Instance names are in parentheses.)

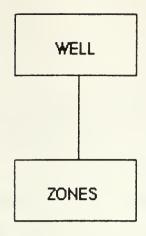

Figure. 7.a. Static Context Tree of LITHO.

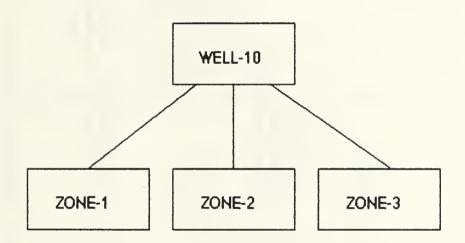

Figure 7.b. Dynamic Context Tree of LITHO.

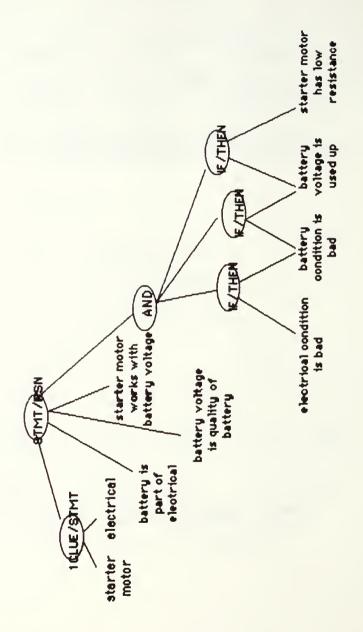

Figure B Explanation Tree Of Starter\_motor/electrical

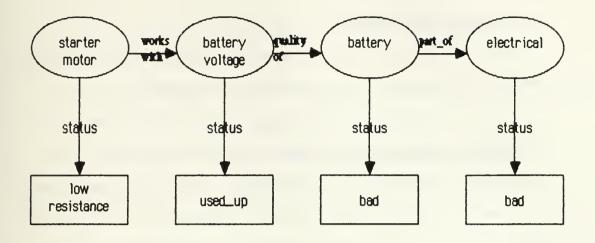

Figure 9 Semantic Network Of Starter\_motor/electrical

## ammeter/electrical

Electric current is produced by electrical system and ammeter measures the electric current.

### dimming light/electrical

Electric current is produced by the electrical system and dimming\_light-test measures the electric current.

## hydrometer/battery

Hydrometer measures the specific gravity value of electrolyte. Electrolyte is part of the battery and if the specific gravity value is less than 1250 then battery will not function properly.

# battery voltage/battery

Battery voltage is the measure of the battery performance and if its value is less than 12 V. then battery will not perform properly.

## Figure 10 Natural Explanations

```
starter motor(works with, battery voltage).
battery voltage(quality of, battery).
battery(part of, electrical).
hydrometer (measures, specific gravity).
specific gravity(quality of, electrolyte).
electrolyte(part_of,battery).
ammeter(measures, electric current).
dimming light(measure, electric current).
electric current(produced by, electrical).
              Relationship Facts Of The Inference
Figure 11.a.
              Network
path(starter motor, electrical, [battery voltage,
battery]).
path(ammeter, electrical, [electric current]).
path(dimming light, electrical, [electric current]).
path(hydrometer, battery, [specific gravity,
electrolyte]).
path(battery_voltage,battery,[]).
```

Figure 11.b. Path Facts Of The Inference Network

```
battery(status,bad) :- battery_volt(value,< 12).
battery(status,bad) :- hydrometer(value,< 1250).
battery(status,bad) :-
battery_voltage(status,used_up).
battery_voltage(status,used_up) :-
starter_motor(status,low_resistance).
electrical(status,bad) :- battery(status,bad).</pre>
```

Figure 11.c. Rules Of The Inference Network

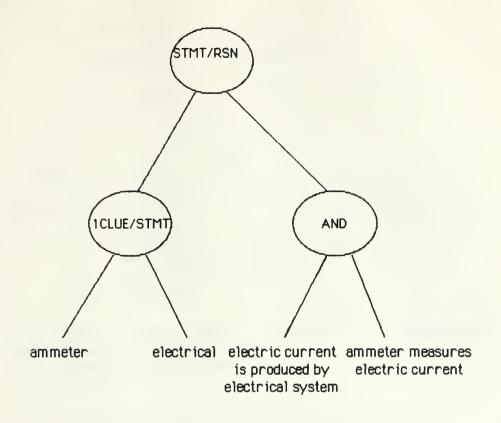

Figure 12.a. Explanation Tree Of "ammeter/electrical"

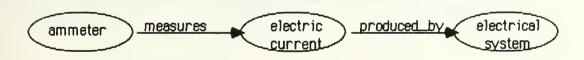

Figure 12.b. Semantic Network Of "ammeter/electrical"

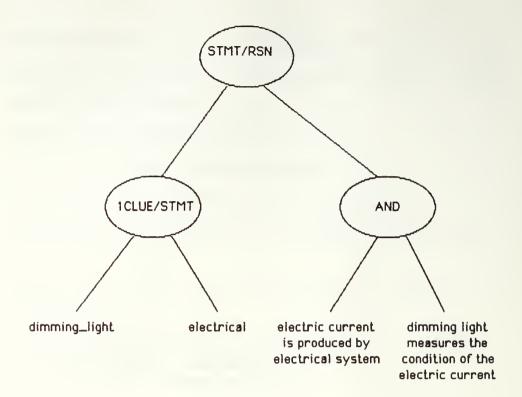

Figure 13.a. Explanation Tree Of "dimming\_light/electrical"

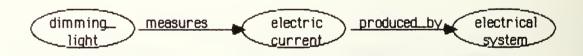

Figure 13.b. Semantic Network Of "dimming\_light/electrical"

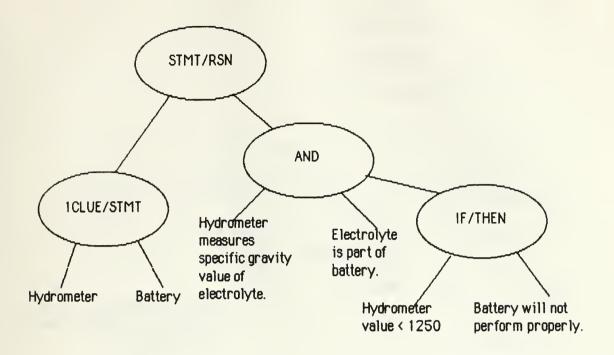

Figure 14.a. Explanation Tree Of "hydrometer/battery"

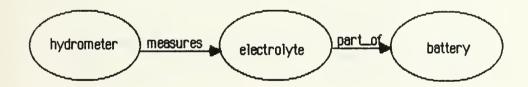

Figure 14.b. Semantic Network Of "hydrometer/battery"

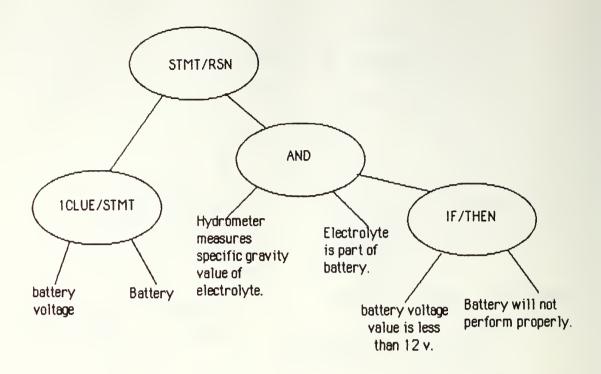

Figure 15.a. Explanation Tree Of "battery\_voltage/battery"

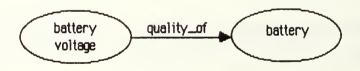

Figure 15.b. Semantic Network Of "battery\_voltage/battery"

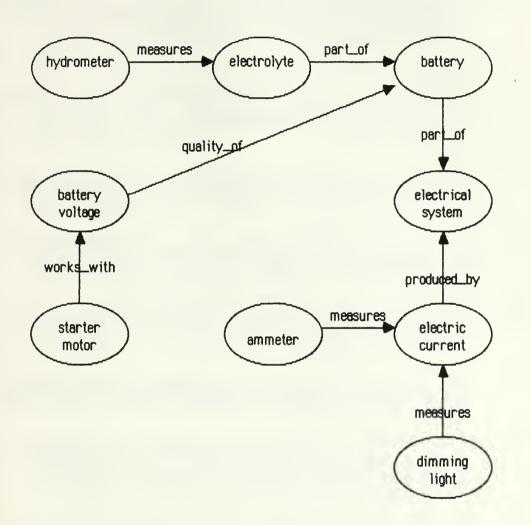

Figure 16. Semantic Network

### LIST OF REFERENCES

- 1. Barr, A., Feigenbaum, E.A. The Handbook Of Artificial Intelligence. Vol. II. William Kaufmann, Inc. 1981.
- 2. Buchanan, B.G., Shortliffe, E.H. Rule-Based
  Expert Systems, The MYCIN Experiment Of The
  Stanford Heuristic Programming Project.
  Addison-Wesley. 1984.
- Narain, S. MYCIN: The Expert System And Its Implementation In LOGLISP. Tech. Report, C.I.S., Syracuse University, Syracuse, N.Y. August 1981.
- 4. Reggia, J. Knowledge Based Decision Support
  Systems. Ph.D. Dissertation, University Of
  Maryland. 1981.
- 5. Barr, A., Feigenbaum, E.A. <u>The Handbook Of Artificial Intelligence</u>. Vol. I. William Kaufmann, Inc. 1981.
- 6. Mulsant, B., Servan-Schreiber, D.

  Knowledge Engineering: A Daily Activity On

  A Hospital Ward. Computers And Biomedical

  Research, (1984) 17, 71- 91.
- 7. Harmon, P., King, D. <u>Artificial Intelligence</u>
  <u>In Business EXPERT SYSTEMS</u>. John Wiley And
  Sons, Inc. 1985.
- 8. Van Melle, W. EMYCIN: A Domain Independent
  Production Rule System For Consultation
  Programs. Ph.D. Thesis, Computer Science
  Department, Stanford University, 1980.
- 9. Davis, R., Buchanan, B.G. Shortliffe, E.H.

  Production Rules As A Representation For A

  Knowledge-based Consultation Program.

  Artificial Intelligence, (February 1977) 8, No. 1
- 10. Sterling, L., Shapiro, E. The Art Of Prolog. The MIT Press. 1986.
- 11. Clocksin, W.F. Mellish, C.S. <u>Programming</u>
  In Prolog. Springer-Verlag. 1984.

- Robinson, J.A. <u>A Machine-Oriented Logic</u>

  <u>Based On The Resolution Principle</u>. Journal

  Of The Association For Computing Machinery,

  (1965) 12, 23-41.
- 13. Wong, W.G. PROLOG A Language For Artificial Intelligence. PC Magazine, (October 1986) 14.
- 14. Texas Instruments. <u>Personal Consultant Plus</u>
  User's Guide.
- 15. Goguen, J.A., Weiner, J.L., Linde, C.

  Reasoning And Natural Explanation.

  Int.J.Man-Machine Studies, (1983) 19, 521
  559.
- 16. Micro-AI. <u>Prolog-86 User's Guide And Reference Manual</u>.
- Hirsch, J.D. <u>The Complete Book Of Car</u>
  <u>Maintenance And Repair</u>. Charles Scribner's Sons. 1973.
- Rowe, C.N. <u>Introduction To Artificial</u>
  <u>Intelligence Through PROLOG</u>. Prentice Hall
  Englewood Cliffs N.J. 1987.

### BIBLIOGRAPHY

- Cendrowska, J., Bramer, M.A. <u>A Rational Reconstraction Of The MYCIN Consultation System</u>. Int. J. Man-Machine Studies, (1984) 20, 229-317.
- Chandrasekaran, C. <u>Generic Tasks In Knowledge-Based Reasoning: High-Level Building Blocks For Expert System Design</u>. IEEE Expert, (Fall 1986).
- Chandrasekaran, C. <u>Towards A Taxonomy Of Problem Solving Types</u>. The AI Magazine, (Winter/Spring 1983).
- Hayes-Roth, F., Waterman, A.D., Lenat, D.B. <u>Building</u> <u>Expert Systems</u>. Addison Wesley. 1983.
- Keonrad, L., Parker, D.S. <u>Control Over Inexact</u> Reasoning. AI Expert Premier, (1986) 32-43.
- Raul, E.V. <u>Inside An Expert Systems Shell</u>. AI Expert, (October 1986) 30-42.
- Waterman, D.A. <u>A Guide To Expert Systems</u>. Addison Wesley. 1986.
- William, J.C. <u>The Epistemology Of A Rule Based Expert System A Framework For Explanation</u>. Artificial Intelligence, (1983) 20, 215-251.

# INITIAL DISTRIBUTION LIST

|    |                                                                                                    | No. | Copies |
|----|----------------------------------------------------------------------------------------------------|-----|--------|
| 1. | Defense Technical Information Center<br>Cameron Station<br>Alexandria, Virginia 22304-6145                                                                 |     | 2      |
| 2. | Library, Code Ø142<br>Naval Postgraduate School<br>Monterey, California 93943-5002                                                                         |     | 2      |
| 3. | Department Chairman, Code 52<br>Department Of Computer Science<br>Naval Postgraduate School<br>Monterey, California 93943-5000                             |     | 1      |
| 4. | Associate Professor N.C. Rowe<br>Code 52Rp<br>Department Of Computer Science<br>Naval Postgraduate School<br>Monterey, California 93943-5000               |     | 1      |
| 5. | Associate Professor B.J. MacLennan<br>Code 52Ml<br>Department Of Computer Science<br>Naval Postgraduate School<br>Monterey, California 93943-5000          |     | 1      |
| 6. | Associate Professor T.R Sivasankaran<br>Code 54SJ<br>Department Of Administrative Sciences<br>Naval Postgraduate School<br>Monterey, California 93943-5000 |     | 1      |
| 7. | Yucel Ozin K.K.K'ligi Muh. Elk. ve Bilgi Sis. D. Bsk'ligi Bilgi Sistem Destek Subesi Bakanliklar-ANKARA TURKEY                                             |     | 1      |
| 8. | LTJG Fikret Ulug, Turkish NAVY<br>Define Sok. 4/2<br>Aydinlikevler-ANKARA<br>TURKEY                                                                        |     | 2      |

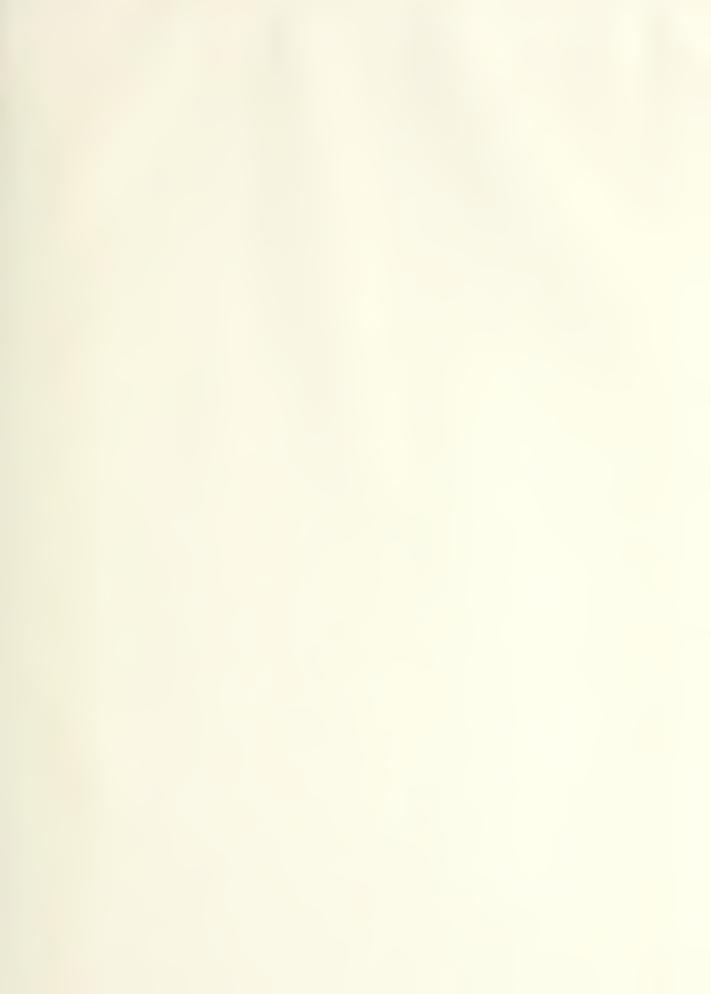

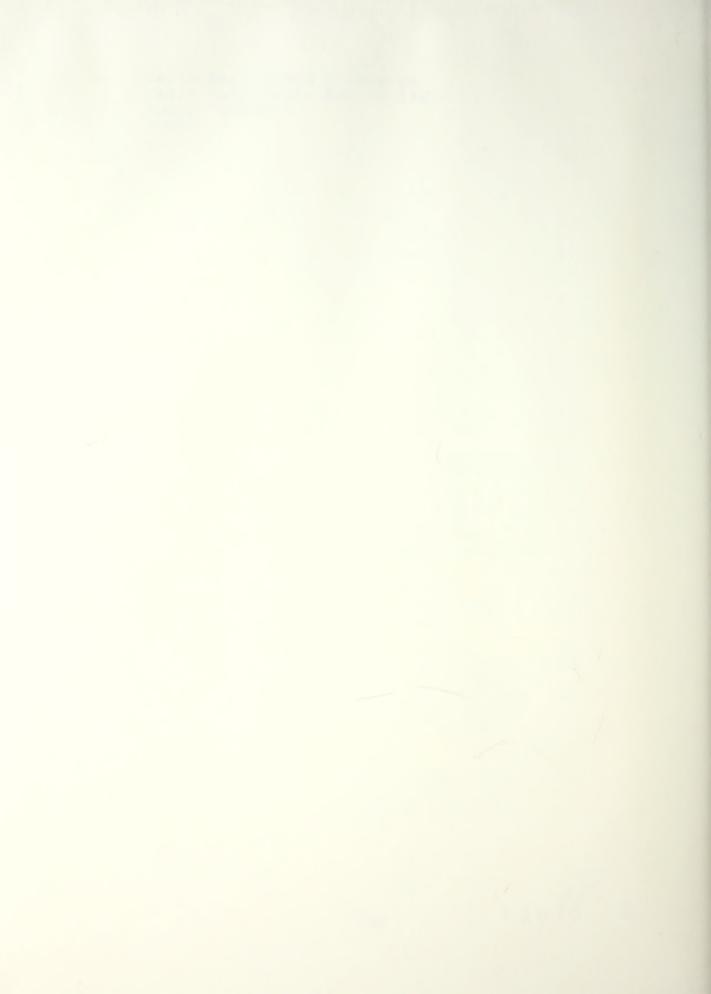

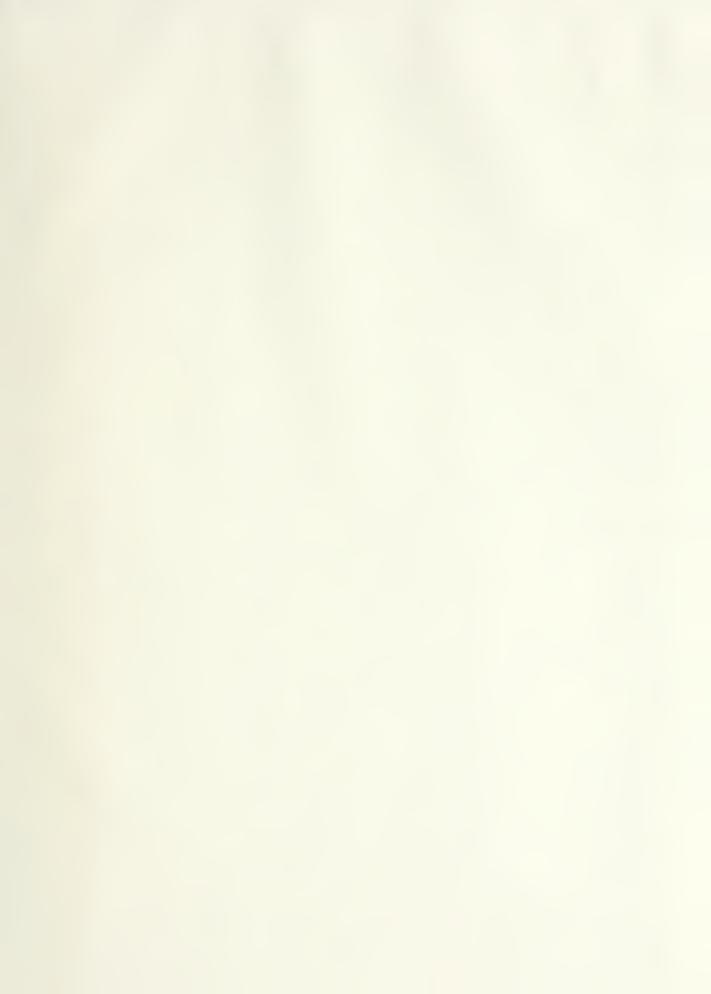

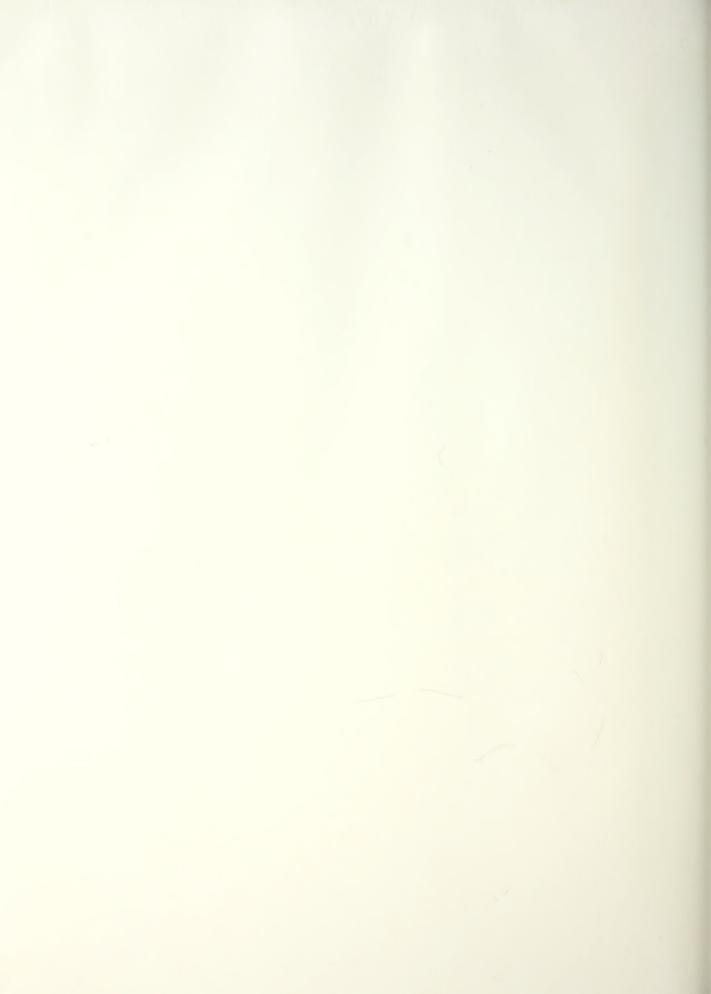

DUDLEY KHOX LIBRARY NAVAL POSTCR. UATE SCHOOL MONTEREY, CALITORNIA 35943-5002

The Thesis
U275 Ulug
c.1 EMYCIN-PROLOG expert
system shell.

19 AUG 89 35573

Ulug

system shell.

FMYCIN-PROLOG expert

Thesis U275

c.1

thesU275
EMYCIN-PROLOG expert system shell.

3 2768 000 70970 3 DUDLEY KNOX LIBRARY